# **FINANCIAL ASSISTANCE FUNDING OPPORTUNITY ANNOUNCEMENT (FOA)**

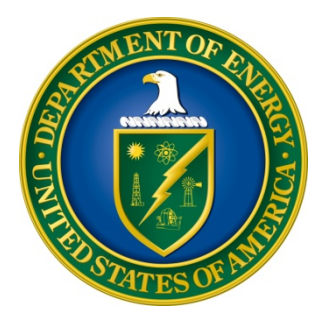

# **U. S. Department of Energy (DOE) Office of Science Office of Basic Energy Sciences (BES)**

# **Computational Materials Sciences**

# **Funding Opportunity Number: DE-FOA-0001276 Announcement Type: Initial CFDA Number: 81.049**

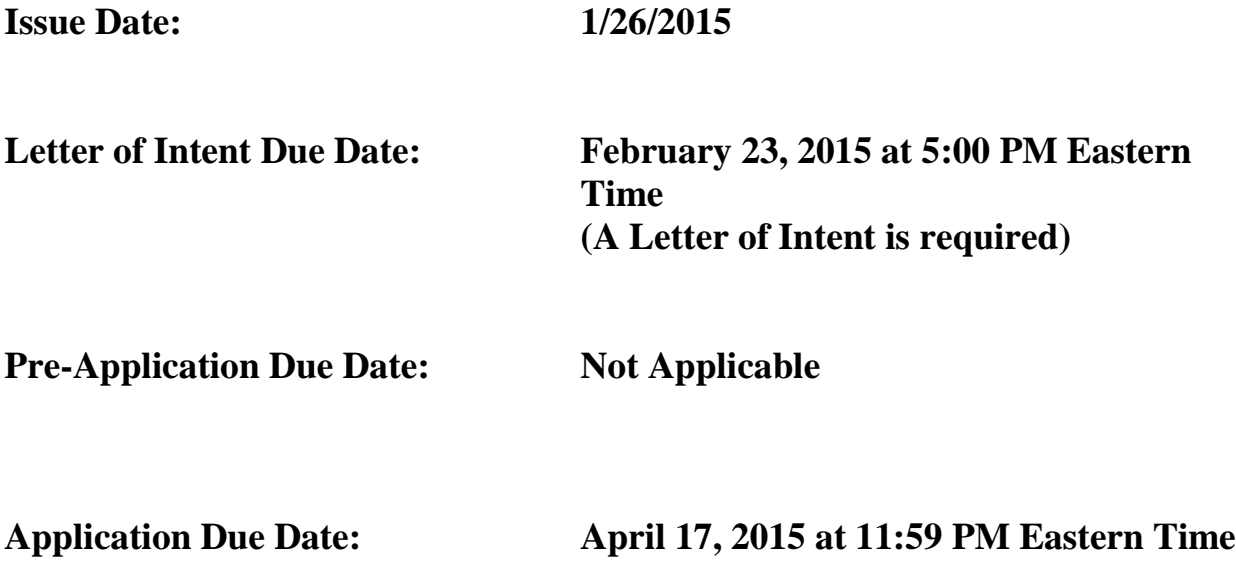

# **Table of Contents**

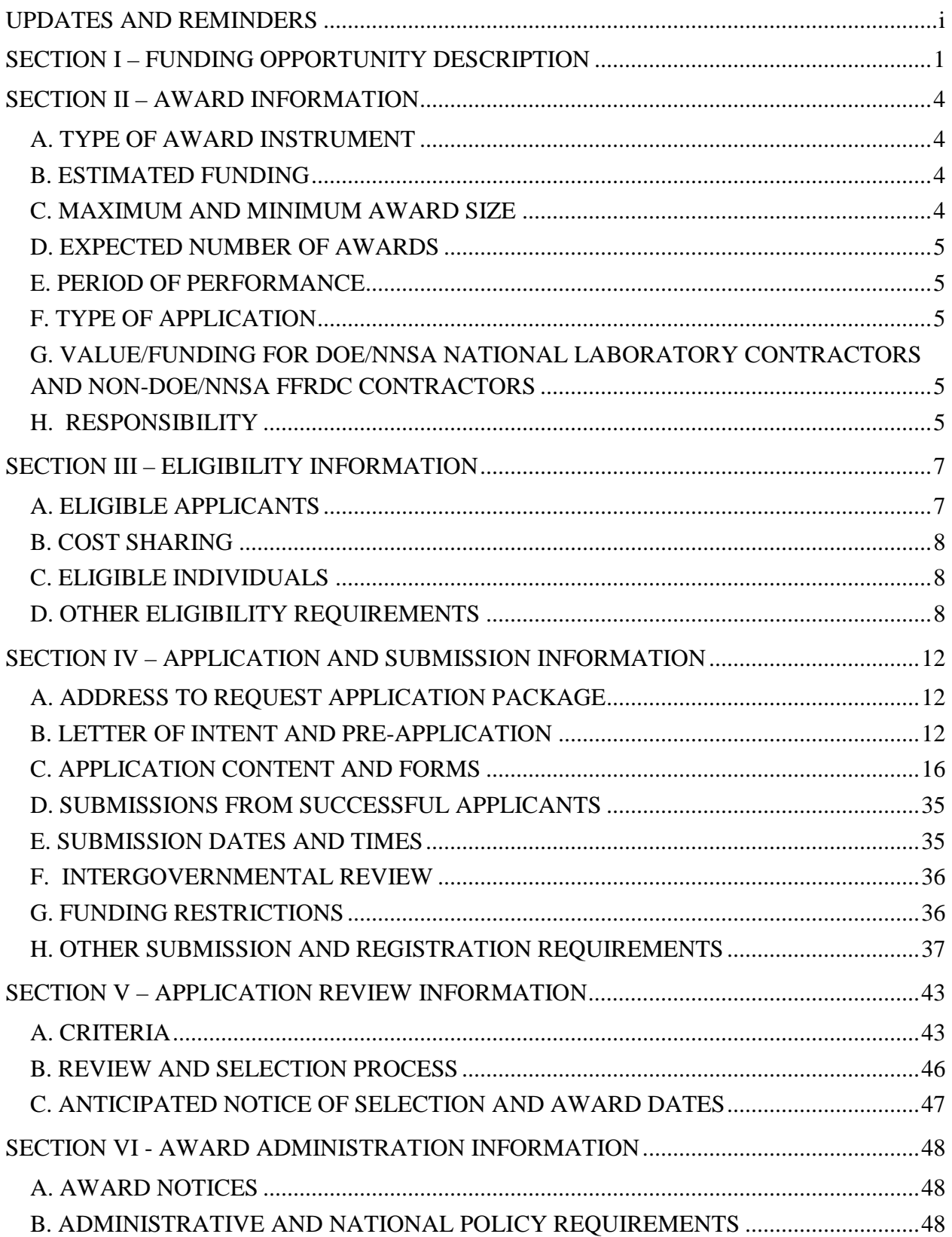

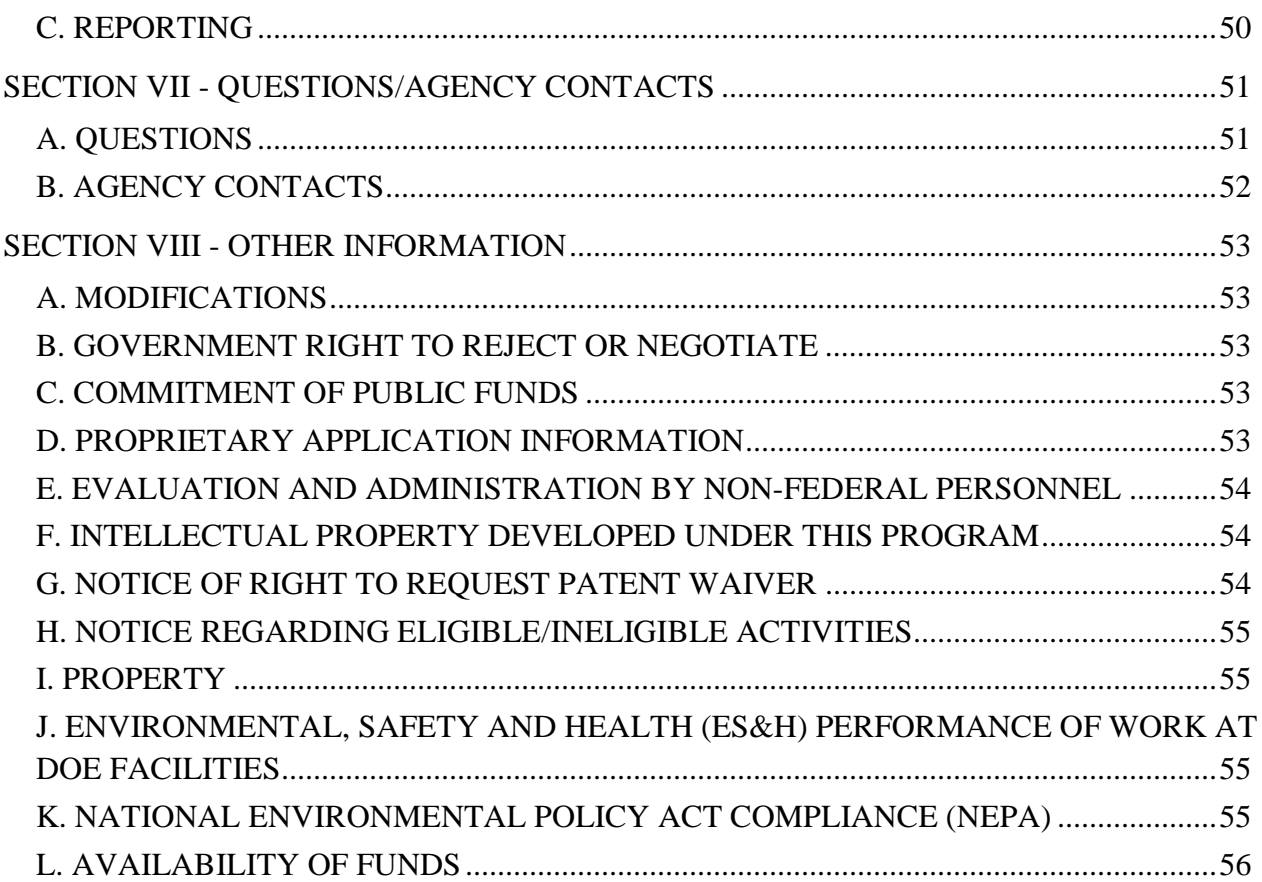

# **UPDATES AND REMINDERS**

### <span id="page-3-0"></span>DATA MANAGEMENT PLAN

The Office of Science has published a new Statement on Digital Data Management, published at [http://science.energy.gov/funding-opportunities/digital-data-management/,](http://science.energy.gov/funding-opportunities/digital-data-management/) which governs applications submitted under this FOA, and is detailed in Part IV of this FOA.

### ACKNOWLEDGMENT OF FEDERAL SUPPORT

The Office of Science published guidance about how its support should be acknowledged at [http://science.energy.gov/funding-opportunities/acknowledgements/.](http://science.energy.gov/funding-opportunities/acknowledgements/)

#### REPORTING

If an award results from an application submitted under this FOA, read the Reporting Checklist contained in the Assistance Agreement carefully as it may have changed. The current version of the checklist is available at [http://energy.gov/management/office-management/operational](http://energy.gov/management/office-management/operational-management/financial-assistance/financial-assistance-forms)[management/financial-assistance/financial-assistance-forms.](http://energy.gov/management/office-management/operational-management/financial-assistance/financial-assistance-forms)

#### REGULATIONS

On December 26, 2014, 2 CFR part 200, the Uniform Administrative Requirements, Cost Principles, and Audit Requirements for Federal Awards took effect. This FOA and any awards made under it will be controlled by 2 CFR part 200, as amended by 2 CFR part 910, Department of Energy Financial Assistance Regulations, and 10 CFR part 605, the Office of Science Financial Assistance Program. Compliance with the new regulations is mandatory.

#### RECOMMENDATION

The Office of Science encourages you to register in all systems as soon as possible. You are also encouraged to submit letters of intent, pre-applications, and applications well before the deadline (See Section IV.  $H - "Other"$  of this FOA).

# **Section I – FUNDING OPPORTUNITY DESCRIPTION**

#### <span id="page-4-0"></span>**DIRECT ALL GENERAL INQUIRIES TO:**

Questions regarding the content of this FOA **must** be submitted through the FedConnect portal. You must register with FedConnect and respond as an interested party to submit questions and view responses to questions. It is recommended that you register as soon after release of the FOA as possible to have the benefit of all responses. More information is available at [https://www.fedconnect.net.](https://www.fedconnect.net/)

#### **STATUTORY AUTHORITY**

Public Law 95-91, U.S. Department of Energy Organization Act Public Law 109-58, Energy Policy Act of 2005

#### **APPLICABLE REGULATIONS**

Uniform Administrative Requirements, Cost Principles, and Audit Requirements for Federal Awards, codified at 2 CFR part 200 amended at 2 CFR part 910, U.S. Department of Energy Financial Assistance Regulation, codified at 10 CFR 605, the Office of Science Financial Assistance Program.

#### **SUMMARY**

The Office of Basic Energy Sciences (BES) of the U.S. Department of Energy (DOE) announces its interest in receiving applications in Computational Materials Sciences proposing integrated, multidisciplinary teams that will perform research to develop validated community codes and data bases for predictive design of functional materials, excluding structural materials. Computational Materials Sciences Teams could also involve new approaches to enhance the use of large data sets derived from advanced characterization of materials, materials synthesis, processing, and properties assessments and the parallel data that are generated by large scale computational efforts that model materials phenomena. Computational Materials Sciences will support the Materials Genome Initiative for Global Competitiveness (MGI) that was announced by the President in June 2011. The goal of the MGI is to reduce the time from discovery to deployment of new materials by a factor of two and is tied to advancement of American manufacturing capability.

#### **SUPPLEMENTARY INFORMATION**

#### **BACKGROUND**

Recent major strides in materials synthesis, processing, and characterization, combined with concurrent advances in computational science - enabled by improvements in high performance computing capabilities - have opened an unprecedented opportunity to design new materials with targeted properties. The opportunity is to leap beyond simple extensions of current theory and models of materials towards a paradigm shift in which specialized computational codes and software, coupled with innovative availability and use of experimental and theoretical data, enable the ability to design, discover, and develop new materials, and in turn, create new advanced, innovative technologies. Given the importance of materials to virtually all technologies, computational materials sciences is a critical area in which the United States needs to be competitive.

If successful, this paradigm shift would significantly accelerate the design of revolutionary materials to meet the Nation's energy goals and enhance economic competitiveness. Development of fundamentally new design principles could enable stand‐alone research codes and software packages to address multiple length and time scales for prediction of the total functionality of materials over a lifetime of use. Recent scientific workshops and National Research Council studies have identified enticing scientific challenges that would advance these goals. Examples include dynamics and strongly correlated matter, conversion of solar energy to electricity, design of new catalysts for a wide range of industrial uses, and electron transport in materials for improved electronics. Success will require extensive research and development with the goal of creating and experimentally validating, robust community codes that will enable functional materials innovation.

Research and development to create the computational codes will require a fully integrated team approach, combining the skills of experts in materials theory, modeling, computation, synthesis, characterization, and processing/fabrication. The range of the research will include development of new ab initio theory, advanced materials modeling, mining the data from both experimental and theoretical databases, performing advanced in situ/in operando characterization to generate the specific parameters needed for computational models, and well controlled synthesis to confirm the predictions of the codes. Many of the underlying phenomena require understanding the material dynamics at ultrafast time scales and with near atomic resolution - requiring effective use of the unique world leading tools and instruments at DOE's user facilities, from ultrafast free electron lasers to aberration corrected electron microscopes to the best tools for controlled synthesis.

An ideal end product would be open source, robust, validated, user friendly software (and the associated experimental and computational data) that captures the essential physics and chemistry of relevant systems and can be used by the broader research community and by industry to dramatically accelerate the design of new functional materials. As appropriate, multiple software approaches can be incorporated, for example software that uses the most advanced supercomputers coupled with derivative software for more general, routine use on computer clusters.

### **SUMMARY CRITERIA**

To be considered, an application must address the Eligibility requirements in Section III and the Review Criteria in Section V. In particular, an application should:

- Address a specific class of functional materials, for example one or more of those described in the Computational Materials Science and Chemistry Report or the Mesoscale Science report (see references below). Applications focused on structural materials will not be considered responsive.
- Describe a plan to deliver experimentally validated research codes and the associated experimental and theoretically derived data for the design of functional materials to academia, National Laboratories, and industry. In regards to software developed under this FOA, Applicants must describe how the software will be distributed as open source in an Open Source Software Distribution Plan.
- Use integrated teams combining expertise in materials theory, modeling, computation, synthesis, characterization, and processing/fabrication.
- Articulate a clear management plan which insures a coherent team approach and provides for the maintenance and long-term accessibility of software and data.
- Include a Data Management Plan.
- Include development of software that takes advantage of current and future DOE leadership class computing resources such as those at Argonne National Laboratory, Oak Ridge National Laboratory, and Lawrence Berkeley National Laboratory.
- Provide mechanisms for community input to software and database development.

# **References:**

*Computational Materials Science and Chemistry: Accelerating Discovery and Innovation through Simulation-Based Engineering and Science* [\(http://science.energy.gov/bes/news-and-resources/reports/abstracts/#CMSC\)](http://science.energy.gov/bes/news-and-resources/reports/abstracts/#CMSC)

*From Quanta to the Continuum: Opportunities for Mesoscale Science* [\(http://science.energy.gov/bes/news-and-resources/reports/abstracts/#OFMS](http://science.energy.gov/bes/news-and-resources/reports/abstracts/#OFMS)

# **SECTION II – AWARD INFORMATION**

# <span id="page-7-1"></span><span id="page-7-0"></span>**A. TYPE OF AWARD INSTRUMENT**

DOE may award a field work authorization, an interagency agreement, or a grant under this Funding Opportunity Announcement. A DOE field work authorization or other appropriate instrument will be awarded to a successful DOE/NNSA National Laboratory contractor. Participation by non-DOE/NNSA Federal agencies and their Federally Funded Research and Development Center (FFRDC) contractors will be funded under an interagency agreement (see Section III. A. ELIGIBLE APPLICANTS). A grant will be awarded to any other successful domestic entity including, but not limited to, universities, nonprofit organizations, and for-profit organizations.

DOE will consider funding multi-institution collaborations under this FOA (see "Team Arrangements" in Section III. D. OTHER ELIGIBILITY REQUIREMENTS).

# <span id="page-7-2"></span>**B. ESTIMATED FUNDING**

DOE expects to make multiple Computational Materials Sciences awards for a period of up to four years for each award. Total funding is estimated at a maximum of \$8,000,000 annually across all awards with the potential for additional annual funding in future fiscal years, is expected to be available to support the awards from this FOA, subject to appropriation of funds by Congress. DOE is under no obligation to pay for any costs associated with preparation or submission of applications. DOE reserves the right to fund, in whole or in part, any, all, or none of the applications submitted in response to this FOA.

Funding for all awards and future budget periods are contingent upon the availability of funds appropriated by Congress for the purpose of this program and the availability of future-year budget authority.

### <span id="page-7-3"></span>**C. MAXIMUM AND MINIMUM AWARD SIZE**

(See "*B. Estimated Funding*" section above.)

DOE anticipates that individual award sizes will range from \$2,000,000 per year to \$4,000,000 per year. The individual award size will depend on the merit review, the number of meritorious applications, and the availability of appropriated funds.

#### **DOE does not expect to receive applications exceeding the ceiling amounts.**

### <span id="page-8-0"></span>**D. EXPECTED NUMBER OF AWARDS**

(See *"B. Estimated Funding"* Section above.)

The number of awards will depend on the number of meritorious applications and the availability of appropriated funds. DOE reserves the right to fund, in whole or in part, any, all, or none of the applications submitted in response to this FOA.

### <span id="page-8-1"></span>**E. PERIOD OF PERFORMANCE**

Awards are expected to be made for a period of up to four years.

Continuation funding (funding for the second budget year and subsequent budget years) is contingent on: (1) availability of funds appropriated by Congress and future year budget authority; (2) substantial progress towards meeting the objectives of the approved application; (3) submittal and approval of required reports; and (4) compliance with the terms and conditions of the award. Additionally, funding for the final two budget years is contingent upon satisfactory completion of an extensive progress review during the second year of each project, which may include an external peer review. BES will use the mid-term review to assess the productivity and impact of each project and progress toward meeting the stated four-year scientific research goals.

#### <span id="page-8-2"></span>**F. TYPE OF APPLICATION**

DOE will only accept new applications under this FOA.

### <span id="page-8-3"></span>**G. VALUE/FUNDING FOR DOE/NNSA NATIONAL LABORATORY CONTRACTORS AND NON-DOE/NNSA FFRDC CONTRACTORS**

For grant awards, the value of, and funding for, a DOE/NNSA National Laboratory contractor, a non-DOE/NNSA FFRDC contractor, or another Federal agency's portion of the work will not be included in the award to the successful applicant. DOE will fund a DOE/NNSA National Laboratory contractor through the DOE field work authorization system or other appropriate process and will fund non-DOE/NNSA FFRDC contractors and other Federal agencies through an interagency agreement in accordance with the Economy Act, 31 U.S.C. 1535, or other statutory authority.

#### <span id="page-8-4"></span>**H. RESPONSIBILITY**

The successful prime applicants/awardees (lead organizations) will be the responsible authority regarding the settlement and satisfaction of all contractual and administrative issues, including but not limited to, disputes and claims arising out of any agreement between the prime applicant and any team member, and/or subawardee.

If a DOE field work authorization or other appropriate instrument is executed with a DOE/NNSA National Laboratory in support of the prime recipient (lead organization), Disputes and Claims will be resolved in accordance with the terms and conditions of the DOE/NNSA National Laboratory's Management and Operating (M&O) contract, as applicable, in consultation with DOE and the prime recipient (lead organization), and in accordance with any terms and conditions between the prime recipient (lead organization) and the DOE/NNSA National Laboratory.

If an award is made to a DOE/NNSA National Laboratory, all Disputes and Claims will be resolved in accordance with the terms and conditions of the DOE/NNSA National Laboratory's M&O contract, as applicable, in consultation between DOE and the prime awardee.

If an award is made to another Federal agency or its FFRDC contractor, all Disputes and Claims will be resolved in accordance with the terms and conditions of the interagency agreement in consultation between DOE and the prime awardee.

# **SECTION III – ELIGIBILITY INFORMATION**

### <span id="page-10-1"></span><span id="page-10-0"></span>**A. ELIGIBLE APPLICANTS**

All types of applicants are eligible to apply except nonprofit organizations described in section 501(c)(4) of the Internal Revenue Code of 1986 that engaged in lobbying activities after December 31, 1995, and subject to the limitations below:

#### **1. Domestic Organizations**

Non-DOE/NNSA FFRDCs and Non-DOE Government Owned Government Operated (GOGOs) Organizations are eligible to apply for funding as a subawardee (team member), but are not eligible to apply as a prime recipient (lead organization).

Federal agencies and instrumentalities (other than DOE) are eligible to apply for funding as a subawardee (team member), but are not eligible to apply as a prime recipient (lead organization).

#### **2. Foreign Organizations**

All prime recipients (lead organizations) receiving funding under this FOA must be incorporated (or otherwise formed) under the laws of a State or territory of the United States.

A foreign entity, with or without a subsidiary or affiliate incorporated (or otherwise formed) under the laws of a state or territory of the United States, may receive funding as a subawardee (team member).

#### **3. Incorporated Consortia**

Incorporated consortia, which may include domestic and/or foreign entities, are eligible to apply for funding as a prime recipient (lead organization) or subawardee (team member).

Each incorporated consortium must have an internal governance structure and a written set of internal rules. Upon request, the consortium must provide a written description of its internal governance structure and its internal rules to the DOE Contracting Officer.

Consortia incorporated in foreign countries are not eligible to apply as a prime recipient (please refer to requirement in "Foreign Organizations" above).

#### **4. Unincorporated Consortia**

Unincorporated consortia (team arrangements), which may include domestic and foreign entities, must designate one member of the consortium to serve as the prime recipient/consortium representative (lead organization). The prime recipient/consortium representative must be incorporated (or otherwise formed) under the laws of a State or territory of the United States.

Upon request, unincorporated consortia must provide the DOE Contracting Officer with a collaboration agreement, commonly referred to as the articles of collaboration, which sets out the rights and responsibilities of each consortium member. This agreement binds the individual consortium members together and should discuss, among other things, the consortium's:

- Management structure;
- Method of making payments to consortium members;
- Means of ensuring and overseeing members' efforts on the project;
- Provisions for members' cost sharing contributions; and
- Provisions for ownership and rights in intellectual property developed previously or under the agreement.

# <span id="page-11-0"></span>**B. COST SHARING**

Cost sharing is not required.

# <span id="page-11-1"></span>**C. ELIGIBLE INDIVIDUALS**

Individuals with the skills, knowledge, and resources necessary to carry out the proposed research are invited to develop an application. Individuals from underrepresented groups as well as individuals with disabilities are encouraged to apply.

# <span id="page-11-2"></span>**D. OTHER ELIGIBILITY REQUIREMENTS**

### *Letter of Intent (LOI)*

**To be considered eligible for an award under this FOA, potential prime applicants (lead organizations) are** *required* **to submit a LOI in accordance with the instructions provided in Section IV.B.1 of this FOA below. Applications received from an applicant who has not submitted the required LOI will be deemed non-responsive and will be rejected without further review.**

The lead organization on an application must be the same as on the required LOI. **If an application is received for which the lead organization has changed since submission of the LOI, then the application will be deemed non-responsive and will be rejected without further review.** The Lead Principal Investigator (PI) or Project Director should not be changed unless unavoidable and only minor edits should be made, if necessary, to the title. If necessary, the applicant may make changes to other senior/key personnel and other participating institutions, although DOE discourages extensive changes.

#### *The Lead Organization and Limitation on Number of Applications*

An entity may not submit more than **one** application as the lead organization. If more than one application is received from an entity, DOE will consider only the application that matches a qualified LOI (as described below in Section IV.B.1). The remaining applications will be deemed non-responsive and rejected without further review. However, there is no limitation on the number of applications in which an entity may participate as a team member or subawardee.

#### *The Project Director and Limitation on Number of Applications*

The Project Director is the Lead Principal Investigator and must be employed or have an agreement in place to be hired by the lead organization. **An individual may not be named as the Project Director on more than one application.** If the proposed Project Director will not be employed by the lead organization, the application will be deemed non-responsive and will be rejected without further review. Further, if more than one application is received from an applicant identifying the same individual as the Project Director, DOE will consider only the application (if any) that matches a qualified LOI (as described in Section IV.B.1). The remaining applications will be deemed non-responsive and rejected without further review. However, there is no restriction on the number of applications in which an individual may participate as a Principal Investigator (This is not the Lead Principal Investigator/Project Director).

#### *Team Arrangements*

Entities proposing as a team must designate a lead organization. LOIs and applications must be submitted on behalf of the team members by the lead organization and DOE will enter into a prime award relationship with the designated lead organization. Only one LOI and one application are to be submitted for each team. The designated lead organization, i.e., the prime applicant, must perform a greater percentage of the effort than any other partner organization or subawardee. The percentage of effort will be determined by reviewing the total budget for each participating organization as a percentage of proposed total project costs. **If an application is received in which the prime applicant is not performing a greater percentage of the effort than each of the other institutional partners, team members, or subawardees, as determined by the budget, the application will be deemed non-responsive and rejected without further review.**

#### *Eligible/Ineligible Entities*

If an application is received that includes an ineligible entity, or an employee of an ineligible entity performing activities as a team member and/or subawardee, the application will be deemed nonresponsive and rejected without further review. Note, however, that otherwise ineligible entities are not precluded from serving as vendors of materials, supplies, equipment, and providing scientific and technical advisory services to a proposed Team, if they are acting purely in that role. Scientific and technical advisory services allow for the provision of scientific and technical expertise without actually performing research activities; examples of such services include serving as members of advisory committees and technical peer review panels or participation in scientific workshops or conferences.

#### *DOE/NNSA National Laboratory Contractors*

DOE/NNSA National Laboratory applicants are eligible to apply for funding as the lead organization or team member under this announcement if their Cognizant DOE/NNSA Contracting Officer provides written authorization. This authorization should be submitted with the application as part of the Budget for DOE/NNSA National Laboratory Contractor File. (This is not required for the National Energy Technology Laboratory since it is a GOGO.) If a DOE/NNSA National Laboratory is selected for award, or proposed as a team member, the proposed work will be authorized under the DOE field work authorization system or other appropriate process and performed under the laboratory's M&O contract, as applicable. The following wording is acceptable for the authorization:

"Authorization is granted for the \_\_\_\_\_\_\_\_\_\_\_\_\_ Laboratory to participate in the proposed project. The work proposed for the laboratory is consistent with or complementary to the missions of the laboratory and will not adversely impact execution of the DOE/NNSA assigned programs at the laboratory."

#### *Non-DOE/NNSA Federal Agencies and their FFRDC Contractors*

Non-DOE/NNSA Federal agencies and their FFRDC contractors are not eligible to be the lead organization under this announcement, but they may be proposed as a team member on another entity's application subject to the following guidelines:

The prime applicant must obtain written authorization for non-DOE/NNSA FFRDC participation. The cognizant Contracting Officer for the Federal agency sponsoring the FFRDC contractor must authorize in writing the participation of the FFRDC contractor on the proposed project and this authorization must be submitted with the application. The written authorization must also contain a determination that the use of a FFRDC contractor is consistent with the contractor's authority under its award and does not place the FFRDC contractor in direct competition with the private sector, in accordance with FAR Part 17.5. The following wording is acceptable for the authorization:

"Authorization is granted for the \_\_\_\_\_\_\_\_\_\_\_\_\_ Laboratory to participate in the proposed project. The work proposed for the laboratory is consistent with or complementary to the missions of the laboratory and will not adversely impact execution of the (insert agency) assigned programs at the laboratory. This laboratory is authorized to perform the work proposed in the application submitted under DOE Funding Opportunity Announcement # DE-FOA-0001276 by the following statutory authority (insert statute name, citation, and section) ."

#### *Performance of Work in the United States*

DOE requires all work performed by the prime recipient under funding agreements resulting from this FOA to be performed in the United States except as discussed below:  $-$  i.e., a prime recipient must expend its total project costs in the United States.

This requirement does not apply to travel or to equipment, materials and supply purchases. Like all proposed costs, proposed travel, equipment, and material and supply costs will be evaluated to determine whether they are necessary and appropriate for the conduct of the effort. Furthermore, it is the sense of Congress that, to the greatest extent practicable, all equipment and products purchased with funds made available under awards resulting from this FOA should be Americanmade.

Work funded as a subaward from the prime recipient may be performed outside of the United States.

### *DATA MANAGEMENT PLAN*:

A Data Management Plan as described in Section IV C. "Application Contents and Forms" - Appendix 6, is required. Applications that do not have a Data Management Plan will be deemed nonresponsive and will be not reviewed.

### *OPEN SOURCE SOFTWARE DISTRIBUTION PLAN:*

An Open Source Software Distribution Plan as described in Section IV C. "Application Contents and Forms" - Appendix 7, is required. Applications that do not have an Open Source Software Distribution Plan will be deemed nonresponsive and will be not reviewed.

### *RESEARCH FOCUS:*

Applications must address predictive design of functional materials, excluding structural materials. Applications related to structural materials will not be reviewed.

# <span id="page-15-0"></span>**SECTION IV – APPLICATION AND SUBMISSION INFORMATION**

### <span id="page-15-1"></span>**A. ADDRESS TO REQUEST APPLICATION PACKAGE**

Application forms and instructions are available at Grants.gov. To access these materials, go to [http://www.grants.gov](http://www.grants.gov/) , select "Apply for Grants", and then select "Download Application Package." Enter the CFDA number (81.049) and/or the funding opportunity number (DE-FOA-0001276) shown on the cover of this FOA and then follow the prompts to download the application package.

Applications submitted through [http://www.FedConnect.net](http://www.fedconnect.net/) will not be accepted.

### <span id="page-15-2"></span>**B. LETTER OF INTENT AND PRE-APPLICATION**

#### **1. Letter of Intent (LOI)**

LETTER OF INTENT DUE DATE February 23, 2015 at 5:00 PM Eastern Time

A Letter of Intent (LOI) is *required* and must be submitted by 5:00 PM Eastern Time on February 23, 2015. **Any full application received for which there is not an associated LOI will be deemed non-responsive and will be rejected without further review.** In addition, the lead organization on the full application must be the same as on the LOI. If an application is received for which the lead organization has changed since submission of the LOI, then the application will be deemed non-responsive and will be rejected without further review. The Lead PI or Project Director should not be changed unless unavoidable and only minor edits should be made, if necessary, to the title.If necessary, the applicant may make changes to other senior/key personnel and other participating institutions, although DOE discourages extensive changes.

The LOI is to help in planning the review and the selection of potential reviewers for the application. For this purpose, the LOI must include a cover page with the following information:

- Letter of Intent Title (this is the Project Name)
- Lead Principal Investigator Name, Job Title (this is the Project Director)
- Lead Organization
- Lead Principal Investigator Phone Number and Email Address
- Funding Opportunity Announcement Number: DE-FOA-0001276

**This cover page must be signed by an official of the lead organization who has the authority to commit institutional support for the application and by the proposed Project Director.** For DOE National Laboratory applicants, the institutional official should be the Laboratory Director. For other applicants, this official should be someone who has authority over research activities for

the entire institution, such as the Vice President for Research, Chief Technology Officer, or the equivalent. **All applicants must provide both of these signatures on the LOI.** Applicants that fail to provide both signatures on the LOI will be required to provide a corrected LOI with both signatures on or before March 17, 2015 in order for their full application associated with the LOI to be considered for award.

The cover page must be followed by a clear and concise description of the goals, objectives, and technical approaches of the proposed research. The description of the proposed research may not exceed two pages when printed on 8.5 X 11 inch paper, with a minimum text font size no smaller than Times New Roman 12 point and margins no smaller than one inch on all sides. The required header information and any figures and references, if included, must fit within the two-page limit.

In addition, the LOI must include the following two Tables, which will not count toward the twopage limit for the LOI:

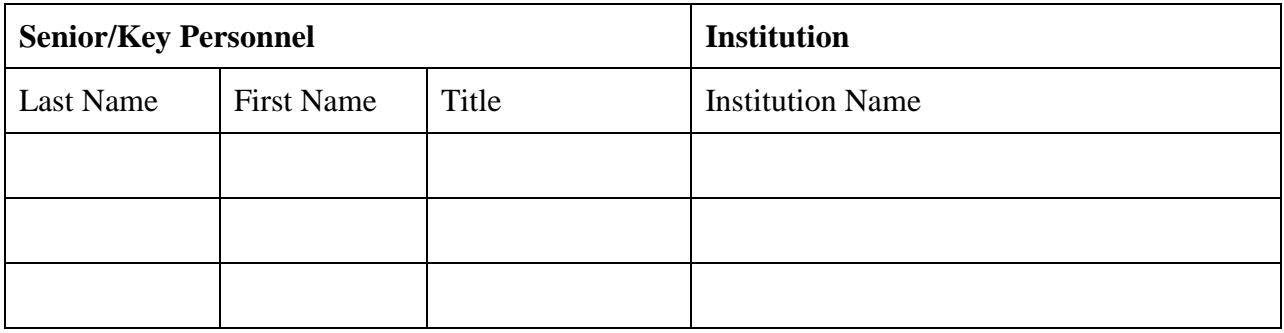

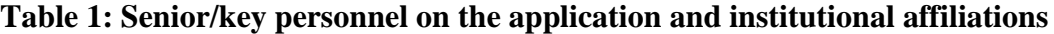

#### **Table 2: Collaborators for senior/key personnel on the application**

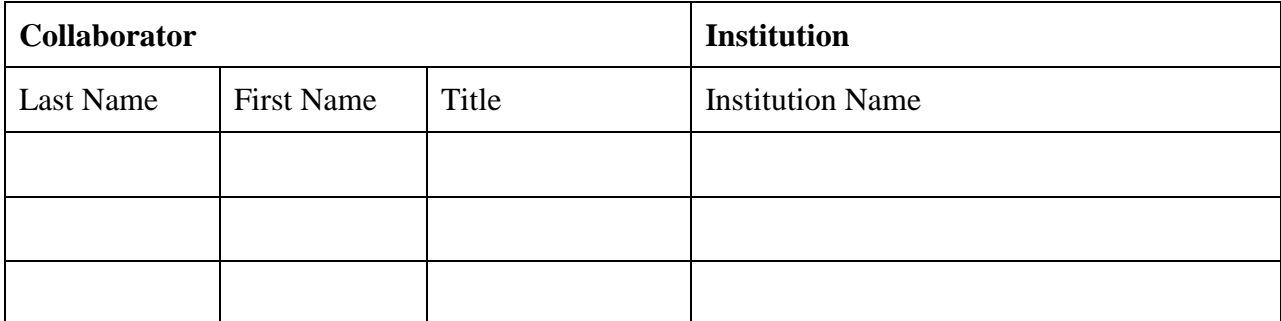

\*\* Table 2 must include co-authors over the past 48 months, graduate and postdoctoral advisors of the senior/key personnel, graduate students and postdoctoral associates that have been supervised by the senior/key personnel during the past 60 months, and any other current close associations of the senior/key personnel. Table 2 should exclude all personnel at any of the institutions listed in Table 1.

• Table 1 and Table 2 will not count in the LOI page limitation.

### *The Lead Organization and Limitation on Number of Letters of Intent*

**An entity may not submit more than** *one* **LOI as the lead organization.** If more than one qualified LOI is received from a lead organization, DOE will consider the first qualified LOI received based on the DOE Office of Science Portfolio Analysis and Management Systems (PAMS) date and time stamp. The remaining LOIs will be deemed non-responsive and the applicant will not be allowed to submit full applications tied to those LOIs. However, there is no limitation on the number of LOIs in which an entity may participate as a team member or subawardee.

### *The Project Director/Lead Principal Investigator and Limitation on Letters of Intent*

The Project Director is the Lead Principal Investigator and must be employed or have an agreement in place to be hired by the lead organization in the event an award is made. An individual may not be named as the Project Director on more than one LOI. If more than one qualified LOI is received from an applicant identifying the same individual as the Project Director, DOE will consider the first qualified LOI received based on the PAMS date and time stamp. The remaining LOIs will be deemed non-responsive and the applicant will not be allowed to submit full applications tied to those LOIs.

All LOIs received by DOE will be acknowledged by an automated email to the Project Director. Any individual named as the Project Director on a LOI that is found to be non-responsive to the LOI requirements will be notified by March 13, 2015, and will be ineligible to submit an application associated with that LOI. LOIs deemed responsive will receive no additional notification.

The LOI must be submitted electronically through the PAMS website:

[https://pamspublic.science.energy.gov/.](https://pamspublic.science.energy.gov/) It is important that the LOI be a single file with extension .pdf, .docx, or .doc. The Lead PI or Project Director and anyone submitting on behalf of the lead PI must register for an account in PAMS before it will be possible to submit an LOI. All PIs and those submitting LOIs on behalf of PIs are encouraged to establish PAMS accounts as soon as possible to avoid submission delays.

You may use the Internet Explorer, Firefox, Google Chrome, or Safari browsers to access PAMS.

Registering to PAMS is a two-step process; once you create an individual account, you must associate yourself with ("register to") your institution. Detailed steps are listed below.

#### **Create PAMS Account:**

To register, click the "Create New PAMS Account" link on the website [https://pamspublic.science.energy.gov/.](https://pamspublic.science.energy.gov/)

- Click the "No, I have never had an account" link and then the "Create Account" button.
- You will be prompted to enter your name and email address, create a username and password, and select a security question and answer. Once you have done this, click the "Save and Continue" button.
- On the next page, enter the required information (at least one phone number and your mailing address) and any optional information you wish to provide (e.g., FAX number, website, mailstop code, additional email addresses or phone numbers, Division/Department). Click the "Create Account" button.
- Read the user agreement and click the "Accept" button to indicate that you understand your responsibilities and agree to comply with the rules of behavior for PAMS.

PAMS will take you to the "Having Trouble Logging In?" page. (If you have been an Office of Science merit reviewer or if you have previously submitted an application, you may already be linked to an institution in PAMS. If this happens, you will be taken to the PAMS home page.)

### **Register Your Institution:**

- Click the link labeled "Option 2: I know my institution and I am here to register to the institution." (Note: If you previously created a PAMS account but did not register to an institution at that time, you must click the Institutions tab and click the "Register to Institution" link.)
- PAMS will take you to the "Register to Institution" page.
- Type a word or phrase from your institution name in the field labeled, "Institution Name like," choose the radio button next to the item that best describes your role in the system, and click the "Search" button. A "like" search in PAMS returns results that contain the word or phrase you enter; you do not need to enter the exact name of the institution, but you should enter a word or phrase contained within the institution name. (If your institution has a frequently used acronym, such as ANL for Argonne National Laboratory or UCLA for the Regents of the University of California, Los Angeles, you may find it easiest to search for the acronym under "Institution Name like." Many institutions with acronyms are listed in PAMS with their acronyms in parentheses after their names.)
- Find your institution in the list that is returned by the search and click the "Actions" link in the Options column next to the institution name to obtain a dropdown list. Select "Add me to this institution" from the dropdown. PAMS will take you to the "Institutions – List" page.
- If you do not see your institution in the initial search results, you can search again by clicking the "Cancel" button, clicking the Option 2 link, and repeating the search.
- If, after searching, you think your institution is not currently in the database, click the "Cannot Find My Institution" button and enter the requested institution information into PAMS. Click the "Create Institution" button. PAMS will add the institution to the system, associate your profile with the new institution, and return you to the "Institutions – List" page when you are finished.

#### **Submit Your Letter of Intent:**

- Create your LOI outside the system and save it as a file with extension .docx, .doc, or .pdf. Make a note of the location of the file on your computer so you can browse for it later from within PAMS.
- Log into PAMS (address provided on page 15) and click the Proposals tab. Click the "View / Respond to Funding Opportunity Announcements" link and find the current announcement in

the list. Click the "Actions/Views" link in the Options column next to this announcement to obtain a dropdown menu. Select "Submit Letter of Intent" from the dropdown.

- On the "Submit Letter of Intent" page, select the institution from which you are submitting this LOI from the Institution dropdown. If you are associated with only one institution in the system, there will only be one institution in the dropdown.
- Note that you must select one and only one Lead Principal Investigator (PI)/Project Director per LOI; to do so, click the "Select PI" button on the far right side of the screen. Find the appropriate PI from the list of all registered users from your institution returned by PAMS. (Hint: You may have to sort, filter, or search through the list if it has multiple pages.) Click the "Actions" link in the Options column next to the appropriate PI to obtain a dropdown menu. From the dropdown, choose "Select PI."
- If the Lead PI/PD for whom you are submitting does not appear on the list, it means he or she has not yet registered in PAMS. For your convenience, you may have PAMS send an email invitation to the Lead PI/PD to register in PAMS. To do so, click the "Invite PI" link at the top left of the "Select PI" screen. You can enter an optional personal message to the PI in the "Comments" box, and it will be included in the email sent by PAMS to the Lead PI/PD. You must wait until the Lead PI/PD registers before you can submit the LOI. Save the LOI for later work by clicking the "Save" button at the bottom of the screen. It will be stored in "My Letters of Intent" for later editing.
- Enter a title for your LOI.
- Select the technical contact from the Program Manager dropdown (there will be only one).
- To upload the LOI file into PAMS, click the "Attach File" button at the far right side of the screen. Click the "Browse" (or "Choose File" depending on your browser) button to search for your file. You may enter an optional description of the file you are attaching. Click the "Upload" button to upload the file.
- At the bottom of the screen, click the "Submit to DOE" button to save and submit the LOI to DOE.
- Upon submission, the Lead PI/PD will receive an email from the PAMS system [<PAMS.Autoreply@science.doe.gov>](mailto:PAMS.Autoreply@science.doe.gov) acknowledging receipt of the LOI.
- Keep a record of your PAMS LOI tracking number, as you will need this when submitting your application.

You are encouraged to register for an account in PAMS at least a week in advance of the LOI submission deadline to avoid delays with your submission.

### **2. Pre-application**

A pre-application is not required or invited.

# <span id="page-19-0"></span>**C. APPLICATION CONTENT AND FORMS**

#### APPLICATION PREPARATION

You must download the application package, application forms and instructions, from Grants.gov at [http://www.grants.gov/.](http://www.grants.gov/)

You are required to use the compatible version of Adobe Reader software to complete a Grants.gov Adobe application package. To ensure you have the [Grants.gov](http://www.grants.gov/) compatible version of Adobe Reader, visit the download software page at http://www.grants.gov/help/download software.jsp.

You must complete the mandatory forms and any applicable optional forms (e.g., Disclosure of Lobbying Activities (SF-LLL)) in accordance with the instructions on the forms and the additional instructions below.

Files that are attached to the forms must be in Adobe Portable Document Format (PDF) unless otherwise specified in this FOA. Attached PDF files must be plain files consisting of text, numbers, and images without editable fields, signatures, passwords, redactions, or other advanced features available in some PDF-compatible software. Do not attach PDF portfolios.

Do not include sensitive personally identifiable information such as a Social Security Number, date of birth, or city of birth anywhere within the application package, including within any of the appendices. Do not include information that a merit reviewer should not make use of.

#### LETTERS OF RECOMMENDATION

Letters of recommendation are discouraged and will not be reviewed by the DOE.

### **1. SF-424 Research and Related (R&R)**

Complete this form first to populate data in other forms. Complete all the required fields in accordance with the pop-up instructions on the form. The list of certifications and assurances referenced in Field 17 are available on the DOE Financial Assistance Forms Page at [http://energy.gov/management/office-management/operational-management/financial](http://energy.gov/management/office-management/operational-management/financial-assistance/financial-assistance-forms)[assistance/financial-assistance-forms](http://energy.gov/management/office-management/operational-management/financial-assistance/financial-assistance-forms) under Certifications and Assurances.

### **2. Research and Related Other Project Information**

### **Complete questions 1 through 6.**

### **Note concerning question 4.a.**

DOE understands the phrase in field 4.a., "potential impact on the environment," to apply if the work described in the application could potentially have any of the impacts listed in (1) through (5) of [10 CFR PART 1021, Appendix B, Conditions that Are Integral Elements of the Classes](http://www.ecfr.gov/cgi-bin/retrieveECFR?gp=&SID=affb0136e9771507e45ff90d97349a46&n=10y4.0.3.5.14&r=PART&ty=HTML#10:4.0.3.5.14.4.91.3.36)  [of Action.](http://www.ecfr.gov/cgi-bin/retrieveECFR?gp=&SID=affb0136e9771507e45ff90d97349a46&n=10y4.0.3.5.14&r=PART&ty=HTML#10:4.0.3.5.14.4.91.3.36) See Subpart D—Typical Classes of Actions, Appendix B to Subpart D of Part 1021—Categorical Exclusions Applicable to Specific Agency Actions, B. Conditions that Are Integral Elements of the Classes of Actions in Appendix B. (Click on the preceding link to go to Appendix B or navigate from the website:

[http://www.gpo.gov/fdsys/browse/collectionCfr.action?collectionCode=CFR\)](http://www.gpo.gov/fdsys/browse/collectionCfr.action?collectionCode=CFR)

Additionally, for actions which could have any other high consequence impacts to the environment or have any possibility for high consequence impacts to human health (e.g., use of human subjects, Biosafety Level 3-4 laboratory construction/operation, manufacture or use of certain nanoscale materials which are known to impact human health, or any activities involving transuranic or high level radioactive waste or materials or exposure to any radioactive materials beyond de minimis levels), applicants should indicate "potential impact on the environment."

Lastly, if there would be 1) extraordinary circumstances (i.e., scientific or public controversy) related to the significance of environmental effects  $(10 \text{ CFR } 1021.410 \text{ (b)}(2))$ , 2) if the work is connected to other actions with potentially significant impacts (10 CFR 1021.410 (b)(3), or 3) if the work is related to other nearby actions with the potential for cumulatively significant impacts (10 CFR 1021.410 (b)(3)), applicants should indicate "potential impact on the environment."

Note: If question 4.a. is answered "yes", the applicant will be required to complete the form entitled "National Environmental Policy Act (NEPA) Environmental Evaluation Notification Form" (SC-CH Form 560) upon request by the Contracting Officer.

#### **a. Attach Files:**

### **The file attachments must comply with the following instructions:**

#### PROJECT SUMMARY/ABSTRACT (FIELD 7 ON THE FORM)

The project summary/abstract is a summary of the proposed activity suitable for distribution to the public and sufficient to permit potential reviewers to identify conflicts of interest. It must be a selfcontained document. Provide the name of the applicant, the project title, the Project Director and the Project Director's institutional affiliation, any co-investigators and their institutional affiliations, the objectives of the project, a description of the project, including methods to be employed, and the potential impact of the project (i.e., benefits, outcomes.) A sample is provided below:

Title

A. Smith, Lead Institution (Principal Investigator) A. Brown, Institution 2 (Co-Investigator) A. Jones, Institution 3 (Co-Investigator)

Text of abstract

The project summary must not exceed one page when printed using standard 8.5" by 11" paper with one inch margins (top, bottom, left and right) with font not smaller than 12 point. To attach a Project Summary/Abstract, click "Add Attachment."

• Do not include any proprietary or sensitive business information.

• DOE may use the abstract to prepare public reports about supported research.

#### **DOE COVER PAGE (PART OF PROJECT NARRATIVE ATTACHED TO FIELD 8 ON THE FORM)**

The application Project Narrative should begin with a cover page that will not count toward the Project Narrative page limitation. Include the following items on the cover page:

- The Project Title [This should closely match the LOI]
- Lead Applicant/Institution: [This must match the LOI]
- Street Address/City/State/Zip:
- Postal Address:
- Project Director name, telephone number, email: [This should match the LOI, unless a change was unavoidable]
- Administrative Point of Contact name, telephone number, email:
- FOA Number: DE-FOA-0001276
- DOE/Office of Science Program Office Technical Contact: Basic Energy Sciences/Dr. James Davenport
- PAMS LOI tracking number:

The lead applicant/awardee/recipient/organization must be the same as on the required LOI. **If an application is received for which the lead organization has changed since submission of the LOI, then the application will be deemed non-responsive and will be rejected without further review.** The Project Director should not be changed unless unavoidable and only minor edits should be made, if necessary, to the title. If necessary, the applicant may make changes to the other senior/key personnel and other participating institutions, although DOE discourages extensive changes.

On separate pages, as a supplement to the cover page, include the following personnel and summary budget information for all senior/key personnel and all partner institutions:

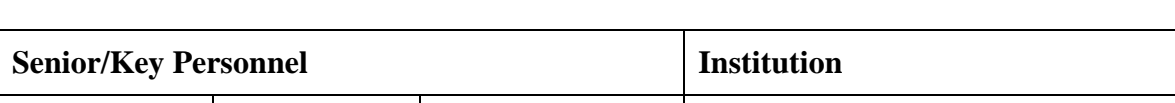

#### **Table 1: Senior/key personnel on the application and institutional affiliations**

Last Name First Name Title Institution Name

\*\* Applicants are strongly encouraged to follow the exact format of the sample table above since the tabular information will be compiled across all applications. This includes the following elements:

• Include grid lines around each cell.

- Do not merge name or institution cells, even if individuals share the same institution.
- Do not change the order of the columns.
- Do not include any additional information (e.g. "PI", "Co-PI", or footnote symbols) under "Last Name" and "First Name".
- Do not include departmental affiliations under Institutions.
- If an individual has a joint appointment, separate the institutions with a "/" (i.e. "Univ of X / National Lab Y").

#### **Table 2: Summary budget information for all partner institutions**

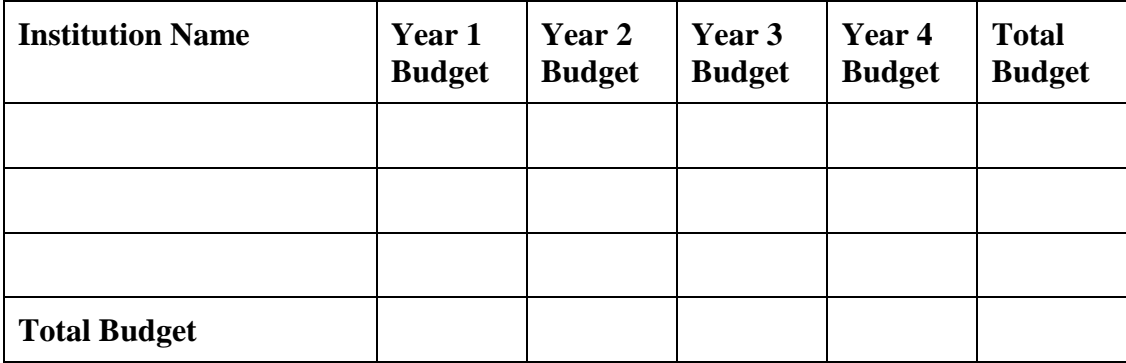

\*\* Provide the total costs of the budget request in each year for each institution and totals for all rows and columns.

#### **PROJECT NARRATIVE (FIELD 8 ON THE FORM)**

The Project Narrative **must not exceed 30 pages** of technical information, including charts, graphs, maps, photographs, and other pictorial presentations, when printed using standard 8.5" by 11" paper with one inch margins (top, bottom, left, and right). The font must not be smaller than Times New Roman 12 point. **Only the first 30 pages of the Project Narrative will be reviewed or considered**. This page limit does not apply to the Cover Page, any Table of Contents (optional, but if included should be limited to one page), Budget Page(s), Budget Justification, biographical material, publications and references, and appendices, each of which may have its own page limit. Headers/footers containing page numbers and project titles/logos may be inserted within the required one inch margins.

Do not include any Internet addresses/Uniform Resource Locators (URLs) that provide supplementary or additional information that constitutes a part of the application. Merit reviewers are not required to access Internet sites; however, Internet publications in a list of references will be treated identically to print publications. See Part VIII.D for instructions on how to mark proprietary application information. To attach a Project Narrative, click "Add Attachment."

The contents of the Project Narrative are specified in order to ensure that the merit reviewers have the necessary information to conduct proper evaluations. Merit review criteria can be found in Section V. A.2 of this FOA. All Project Narratives must include the following sections:

**I. Introduction and Background.** This section should place the proposed project in the context of the scientific field in which it would operate by including the following:

- Briefly sketch the background leading to the application, critically evaluate existing knowledge, and specifically identify the scientific gaps for functional materials that the project is intended to fill;
- Describe the role the proposed computational materials research could play in advancing the scientific field;
- Clearly state the four-year scientific research, software development, and data goals;
- Provide an account of any preliminary studies that may be pertinent to the proposed research or any currently available software that will be incorporated;
- State concisely the importance of the research described in the application and its potential scientific impact;
- Include any information that will help to establish the experience and competence of the investigators to pursue the proposed research, including experience in development and management of community software and data resources;
- Discuss the relevant experience of the lead organization, Project Director, and other senior/key personnel in research by teams of investigators.

**II. Proposed Research.** Applicants must provide detailed information regarding the proposed research. This section should demonstrate the close integration of the proposed research activities aimed at meeting the four year scientific goals and how these will result in capabilities for design and discovery of functional materials. This section, which may be organized in subtasks, must clearly describe the proposed research by including the following:

- Describe a balanced and comprehensive program of basic research that, as needed, supports experimental, theoretical, and computational efforts and the development of new capabilities and approaches in these areas; include a clear statement of the open science questions to be addressed, a detailed research plan, an assessment of the potential scientific impact of the research, and a description of how the research plan will attain the 4-year scientific goals;
- Describe the scientific basis for the software to be developed and how it will be further developed;
- Describe the plan and process that will be used to generate, validate, and utilize computational and experimental data;
- Describe how the software will be experimentally validated and the role of the experimental component of the proposed research;
- Describe how the proposed research will include development of software that will exploit the capabilities of the massively parallel supercomputers;
- Describe how the proposed research embodies the scientific approaches detailed in the following reports: *Computational Materials Science and Chemistry: Accelerating Discovery and Innovation through Simulation-Based Engineering and Science* [\(http://science.energy.gov/bes/news-and-resources/reports/abstracts/#CMSC\)](http://science.energy.gov/bes/news-and-resources/reports/abstracts/#CMSC) and *From Quanta to the Continuum: Opportunities for Mesoscale Science* [\(http://science.energy.gov/bes/news-and-resources/reports/abstracts/#OFMS](http://science.energy.gov/bes/news-and-resources/reports/abstracts/#OFMS)*)*;
- Describe the role and intellectual contribution of the Project Director, each co-Principal Investigator, and each other senior/key person in the application;
- Briefly outline the resources available including access to existing research space, instrumentation, computational capabilities, and other facilities both within the partner institutions and external to the team (Appendix 4 should include detailed information about facilities, equipment, and capabilities available for the research);
- Describe plans for development and utilization of unique facilities, capabilities or approaches to address the scientific goals;
- Relationship to other activities supported by BES or other federal agencies: As appropriate, briefly describe (less than one page) how the proposed research aligns with the core research activities and priorities within BES *(*[http://science.energy.gov/bes/mse/,](http://science.energy.gov/bes/mse/) [http://science.energy.gov/bes/csgb/\)](http://science.energy.gov/bes/csgb/); is clearly distinguishable from activities within the BES Energy Frontier Research Centers [\(http://science.energy.gov/bes/efrc/](http://science.energy.gov/bes/efrc/) ) and the Energy Innovations Hubs [\(http://science.energy.gov/bes/research/doe-energy-innovation-hubs/\)](http://science.energy.gov/bes/research/doe-energy-innovation-hubs/); and relates to other existing and planned research programs at the participating institutions.

**III. Management Plan.** This section must provide a clear, substantive overview of the vision, management, and organization of the proposed Team by including the following:

- Describe the strategy and plan for project operations, the means of achieving an integrated research and development team, and plans for leadership and guidance for the scientific and technical direction of the project;
- Describe how the potential community that will use the software and associated data will be engaged to provide input to the research team;
- Describe how codes and data will be developed, maintained and shared; how will users gain access?
- Define an organizational structure that delineates the roles and responsibilities of senior/key personnel and describes the means of providing internal and external oversight and guidance for scientific and technical direction of the research and software development program, including but not limited to an **advisory committee (required),** executive committees, program committees, or their equivalent;
- Define proposed management processes for evaluation of research progress, decision making across the team, handling of intellectual property; and intra-team communication;
- Describe the availability of the Project Director, co-principal investigators, and other senior/key personnel, including discussion of their potential involvement in other major projects;
- Include a brief (less than one page) overview of environmental, safety, health, and quality assurance (ES&H and QA) practices and oversight at each participating institution, including any required permits, licenses, and approvals that must be obtained.

**IV. Project Performance Site(s).** Identify and describe the site(s) where the work will be performed. For research proposed by a team, work sites at all partner institutions should be briefly described. Appendix 4 should include detailed information about facilities, equipment, and capabilities available for the research. Costs for new construction (including new buildings or additions to existing buildings) will not be allowed in the award.

#### APPENDIX 1: BIOGRAPHICAL SKETCHES

Provide a biographical sketch for the Lead PI (Project Director) and each additional senior/key person listed in Section A on the R&R Budget form, or proposed as a subawardee or consultant, if they meet the definition of a senior/key person. The designation of multiple Principal Investigators, including Principal Investigators employed by partner institutions, is allowed.

- Provide the biographical sketch information as an appendix to your project narrative;
- Do not attach a separate file;
- The biographical sketch appendix will not count in the project narrative page limitation; and
- The biographical information (curriculum vitae) for each person **should not exceed 2 pages** when printed on 8.5" by 11" paper with one inch margins (top, bottom, left, and right) with font not smaller than 12 point and must include:

**Education and Training**: Provide institution, major/area, degree, and year for undergraduate, graduate, and postdoctoral training.

**Research and Professional Experience**: Beginning with the current position list, in chronological order, professional/academic positions with a brief description.

**Publications**: Provide a list of up to 10 publications most closely related to the proposed project. For each publication, identify the names of all authors (in the same sequence in which they appear in the publication), the article title, book or journal title, volume number, page numbers, year of publication, and website address if available electronically. Patents, copyrights, and software systems developed may be provided in addition to or substituted for publications.

**Synergistic Activities**: List no more than five professional and scholarly activities related to the effort proposed.

**Identification of Potential Conflicts of Interest or Bias in Selection of Reviewers***:* Provide the following information in this section:

• Collaborators and Co-editors: List in alphabetical order all persons **outside of the PI's home institution**, including their current organizational affiliation, who are, or who have been, collaborators or co-authors with the PI on a research project, book or book article, report, or paper during the 48 months preceding the submission of this application. For publications or collaborations with more than 10 authors or participants, only list those individuals in the core group with whom the Principal Investigator interacted on a regular basis while the research was being done. If there are no collaborators to report, state "None." This information, excluding collaborators from collaborating institutions included in this application, is duplicated in tabular form in Appendix 10.

- Graduate and Postdoctoral Advisors and Advisees: List the names and current organizational affiliations of the PI's graduate advisor(s) and principal postdoctoral sponsor(s). Also, list the names and current organizational affiliations of graduate students and postdoctoral associates that the PI has supervised during the past five years.
- Advisory Committees: List all advisory committees on which the PI serves, including the name of the institution and department.

**Personally Identifiable Information (PII)**: Do not include sensitive personally identifiable information such as a Social Security Number or date of birth.

- Provide "BIOGRAPHICAL SKETCH" as Appendix 1 to the Project Narrative within the same file. Do not attach a separate file; and
- This appendix will not count in the Project Narrative page limitation.

**Director Statement of Employment**: Documentation must be submitted evidencing that the proposed Project Director is an employee or will become an employee of the prime applicant upon award. The statement of employment is limited to one page and must be signed by both the Project Director and an authorized representative of the prime applicant. This document is not included in the three page limit for each biographical sketch.

**Individual Commitment Statement***:* For the Lead Principal Investigator/Project Director, each Principal Investigator, and each additional senior/key person, provide a signed statement that reflects their commitment to this project, including their individual level of time commitment, for a minimum period of four years. Multiple personnel representing the same institution may sign the same letter of commitment, as applicable. Each letter of commitment is limited to one page (this page is not included in the three page limit for each biographical sketch).

- Provide "BIOGRAPHICAL SKETCHES" as Appendix 1 to the Project Narrative within the same file. Do not attach a separate file; and
- This appendix will not count in the Project Narrative page limitation.

### APPENDIX 2: CURRENT AND PENDING SUPPORT

Provide individual lists of all current and pending support (both Federal and non-Federal) for the Lead Principal Investigator/Project Director, each of the PIs, all additional senior/key personnel for both the prime recipient and subawardee(s), for ongoing projects and pending applications. For each award, indicate whether it is funded or pending, the organization providing the support or from which the funding is requested, the title of the award (and the identification number, if appropriate), the award period, the total award amount for the entire award period (including indirect costs) and the number of person-months per year to be devoted to the project by the PI or senior/key person. A brief description of how the funded/requested research differs from this application must be included for each entry. Concurrent submission of an application to other organizations for simultaneous consideration will not prejudice its review.

• Provide "CURRENT AND PENDING SUPPORT" as Appendix 2 to the Project Narrative within the same file. Do not attach a separate file; and

• This appendix will not count in the Project Narrative page limitation.

### APPENDIX 3: BIBLIOGRAPHY & REFERENCES CITED

Provide a bibliography of any references cited in the Project Narrative. Each reference must include the names of all authors (in the same sequence in which they appear in the publication), the article and journal title, book title, volume number, page numbers, and year of publication. For research areas where there are routinely more than ten coauthors of archival publications, an abbreviated style may be used such as the Physical Review Letters (PRL) convention for citations (listing only the first author). For example, a paper may be listed as, "A Really Important New Result," A. Aardvark et. al. (MONGO Collaboration), PRL 999. Include only bibliographic citations. Applicants should be especially careful to follow scholarly practices in providing citations for source materials relied upon when preparing any section of the application. Provide the Bibliography and References Cited information as an appendix to your project narrative.

- Provide "BIBLIOGRAPHY & REFERENCES CITED" as Appendix 3 to the Project Narrative within the same file. Do not attach a separate file; and
- This appendix will not count in the Project Narrative page limitation.

### APPENDIX 4: FACILITIES, EQUIPMENT, & OTHER RESOURCES

This information is used to assess the capability of the organizational resources, including subawardee resources, available to perform the effort proposed. Identify the facilities to be used (Laboratory, Animal, Computer, Office, Clinical and Other). If appropriate, indicate their capacities, pertinent capabilities, relative proximity, and extent of availability to the project. List major items of equipment already available for this project and, if appropriate, identify location and pertinent capabilities. Describe only those resources that are directly applicable to the proposed work. Describe other resources available to the project (e.g., machine shop, electronic shop) and the extent to which they would be available to the project. For proposed investigations requiring access to experimental user facilities maintained by institutions other than the applicant, please provide a document from the facility manager confirming that the researchers will have access to the facility. Please provide the Facility and Other Resource information as an appendix to your project narrative.

- Provide "FACILITIES, EQUIPMENT, & OTHER RESOURCES" as Appendix 4 to the Project Narrative within the same file. Do not attach a separate file; and
- This appendix will not count in the Project Narrative page limitation.

### APPENDIX 5: ADDITIONAL FUNDING

Discuss any additional funding and contributions-in-kind for the proposed project, including, but not limited to, optional cost sharing. If there is no additional funding, contributions-in-kind, or cost sharing, state "None."

- Provide "ADDITIONAL FUNDING" as Appendix 5 to the Project Narrative within the same file. Do not attach a separate file; and
- This appendix will not count in the Project Narrative page limitation.

#### APPENDIX 6: DATA MANAGEMENT PLAN

### **Provide a Data Management Plan (DMP) that addresses the following requirements:**

1. DMPs should describe whether and how data generated in the course of the proposed research will be shared and preserved. If the plan is not to share and/or preserve certain data, then the plan must explain the basis of the decision (for example, cost/benefit considerations, other parameters of feasibility, scientific appropriateness, or limitations discussed in #4). At a minimum, DMPs must describe how data sharing and preservation will enable validation of results, or how results could be validated if data are not shared or preserved.

2. DMPs should provide a plan for making all research data displayed in publications resulting from the proposed research open, machine-readable, and digitally accessible to the public at the time of publication. This includes data that are displayed in charts, figures, images, etc. In addition, the underlying digital research data used to generate the displayed data should be made as accessible as possible to the public in accordance with the principles stated in the Office of Science Statement on Digital Data Management [\(http://science.energy.gov/funding-opportunities/digital](http://science.energy.gov/funding-opportunities/digital-data-management/)[data-management/\)](http://science.energy.gov/funding-opportunities/digital-data-management/). This requirement could be met by including the data as supplementary information to the published article, or through other means. The published article should indicate how these data can be accessed.

3. DMPs should consult and reference available information about data management resources to be used in the course of the proposed research. In particular, DMPs that explicitly or implicitly commit data management resources at a facility beyond what is conventionally made available to approved users should be accompanied by written approval from that facility. In determining the resources available for data management at Office of Science User Facilities, researchers should consult the published description of data management resources and practices at that facility and reference it in the DMP. Information about other Office of Science facilities can be found in the additional guidance from the sponsoring program.

4. DMPs must protect confidentiality, personal privacy, Personally Identifiable Information, and U.S. national, homeland, and economic security; recognize proprietary interests, business confidential information, and intellectual property rights; avoid significant negative impact on innovation, and U.S. competitiveness; and otherwise be consistent with all applicable laws, and regulations. There is no requirement to share proprietary data.

DMPs will be reviewed as part of the research proposal merit review process. Applicants are encouraged to consult the Office of Science website for further information and suggestions for how to structure a DMP:<http://science.energy.gov/funding-opportunities/digital-data-management/>

- Provide "DATA MANAGEMENT PLAN" as Appendix 6 to the Project Narrative within the same file. Do not attach a separate file; and
- This appendix will not count in the Project Narrative page limitation.

#### APPENDIX 7: OPEN SOURCE SOFTWARE DISTRIBUTION PLAN

Applicants are required to submit an Open Source Software Distribution Plan as part of their Full Application. This plan describes how software produced under this FOA will be distributed.

Submission of an Open Source Software Distribution Plan is required; failure to submit a complete Plan may result in a determination of non-compliance for your Full Application. For a DOE National Laboratory or a FFRDC, the data rights clause, including rights and requirements pertaining to computer software, in its M&O Contract shall apply and shall take precedence over any requirement set forth in this Appendix.

The plan must include the following elements:

1. A complete description of any existing software that will be modified or incorporated into software produced under this FOA, including a description of the license rights. The license rights must allow the modified or incorporated software to be distributed as open source.

2. A discussion of the open source license that the Applicant plans to use for the software it plans to produce under the FOA, and how that choice furthers the goals of this FOA. The discussion should also discuss whether the proposed license is approved by the Open Source Initiative (OSI) [http://www.opensource.org.](http://www.opensource.org/) Use of an OSI approved license is preferred.

3. A method for depositing the software in a source code repository or otherwise making the code widely available.

4. A method for sharing and disseminating the software and other information to team members or others when multiple parties will contribute to the development of the software or the FOA requires that the software or other information be shared or disseminated to others.

The Open Source Software Distribution Plan will be reviewed as part of the research proposal merit review process.

• Provide "Open Source Software Distribution Plan" as Appendix 7 to the Project Narrative within the same file. Do not attach a separate file; and

This appendix will not count in the Project Narrative page limitation.

### APPENDIX 8: STATEMENT OF CONFLICT OF INTEREST

At the time of submission, the applicant shall include information identifying potential, apparent, or actual organizational and individual conflicts of interest and proposed mitigation. This shall include the applicant, their team members, and senior/key personnel named in the application. Negative responses are also required. Prior to award, DOE reserves the right to require the submission of a Conflict of Interest Management Plan describing the applicants approach to managing conflicts of interest.

- Provide "STATEMENT OF CONFLICT OF INTEREST" as Appendix 8 to the Project Narrative within the same file. Do not attach a separate file; and
- This appendix will not count in the Project Narrative page limitation.

### APPENDIX 9: ORGANIZATIONAL LETTERS OF COMMITMENT

A single organizational letter of commitment is required from each organization participating as a team member. Each organizational letter of commitment is limited to one page and must be

current, signed, and dated by a person authorized to commit the participating organization to a legally binding agreement for this project.

- Provide "ORGANIZATIONAL LETTERS OF COMMITMENT" as Appendix 9 to the Project Narrative within the same file. Do not attach a separate file; and
- This appendix will not count in the Project Narrative page limitation.

#### APPENDIX 10: LIST OF COLLABORATORS AND POSSIBLE CONFLICTS OF INTEREST

In tabular form following the example below, provide a list of collaborators for all senior/key personnel, including co-authors over the past 48 months, graduate and postdoctoral advisors of the senior/key personnel, graduate students and postdoctoral associates that have been supervised by the senior/key personnel during the past 60 months, and any other current close associations of the senior/key personnel. The table should exclude all personnel at any of the institutions participating in this application.

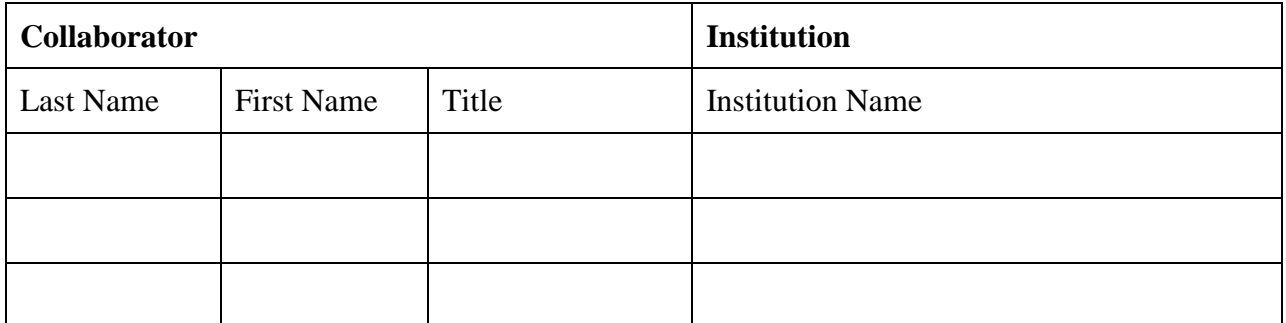

\*\* Applicants are strongly encouraged to follow the exact format of the sample table because the tabular information will be compiled across all applications. This includes the following elements:

- Include grid lines around each cell.
- Do not merge name or institution cells, even if individuals share the same institution.
- Do not change the order of the columns.
- Do not include any additional information (e.g. "PI", "Co-PI", or footnote symbols) under "Last Name" and "First Name".
- Do not include departmental affiliations under Institutions.
- If an individual has a joint appointment, separate the institutions with a "/" (i.e. "Univ of X / National Lab Y").
- Provide "LIST OF COLLABORATORS AND POSSIBLE CONFLICTS OF INTEREST" as Appendix 10 to the project narrative within the same file. Do not attach a separate file; and
- This appendix will not count in the Project Narrative page limitation.

#### APPENDIX 11: OTHER ATTACHMENTS

If you need to elaborate on your responses to questions 1-6 on the "Research and Related Other Project Information" document, please provide the Other Attachment information as an appendix to your project narrative. Information not easily accessible to a reviewer may be included in this

appendix, but do not use this appendix to circumvent the page limitations of the application. Reviewers are not required to consider information in this appendix.

- Provide "OTHER ATTACHMENTS" as Appendix 11 to the Project Narrative within the same file. Do not attach a separate file; and
- This appendix will not count in the Project Narrative page limitation.

**Do not attach any of the requested appendices described above as files for fields 9, 10, 11, or 12. Follow the above instructions to include the information as appendices to the project narrative file. These appendices will not count toward the project narrative's page limitation.**

### **3. Research and Related Budget**

Complete the Research and Related Budget form in accordance with the instructions on the form (Activate Help Mode to see instructions) and the following instructions. You must complete a separate budget for each year of support requested. The form will generate a cumulative budget for the total project period. You must complete all the mandatory information on the form before the NEXT PERIOD button is activated. You may request funds under any of the categories listed as long as the item and amount are necessary to perform the proposed work, meet all the criteria for allowability under the applicable Federal cost principles, and are not prohibited by the funding restrictions in this FOA (See SECTION IV, G).

**Note:** If the prime applicant (lead organization) is a DOE/NNSA National Laboratory Contractor, the applicant must also provide the information requested in the paragraph entitled "**Budget for DOE/NNSA National Laboratory or Contractor, if applicable**" under 4. R&R Subaward Budget Attachment(s) Form (See SECTION IV.C.4).

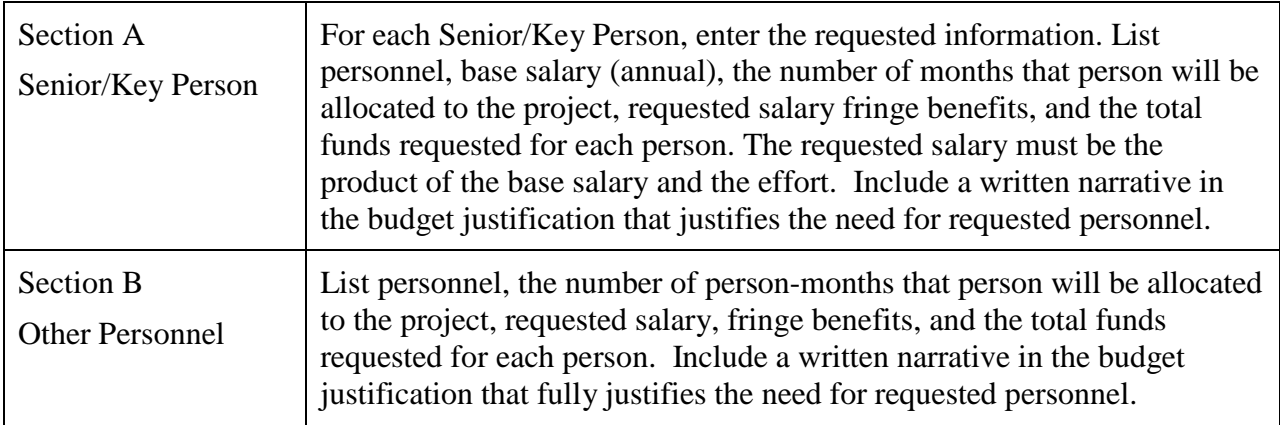

### **BUDGET FIELDS**

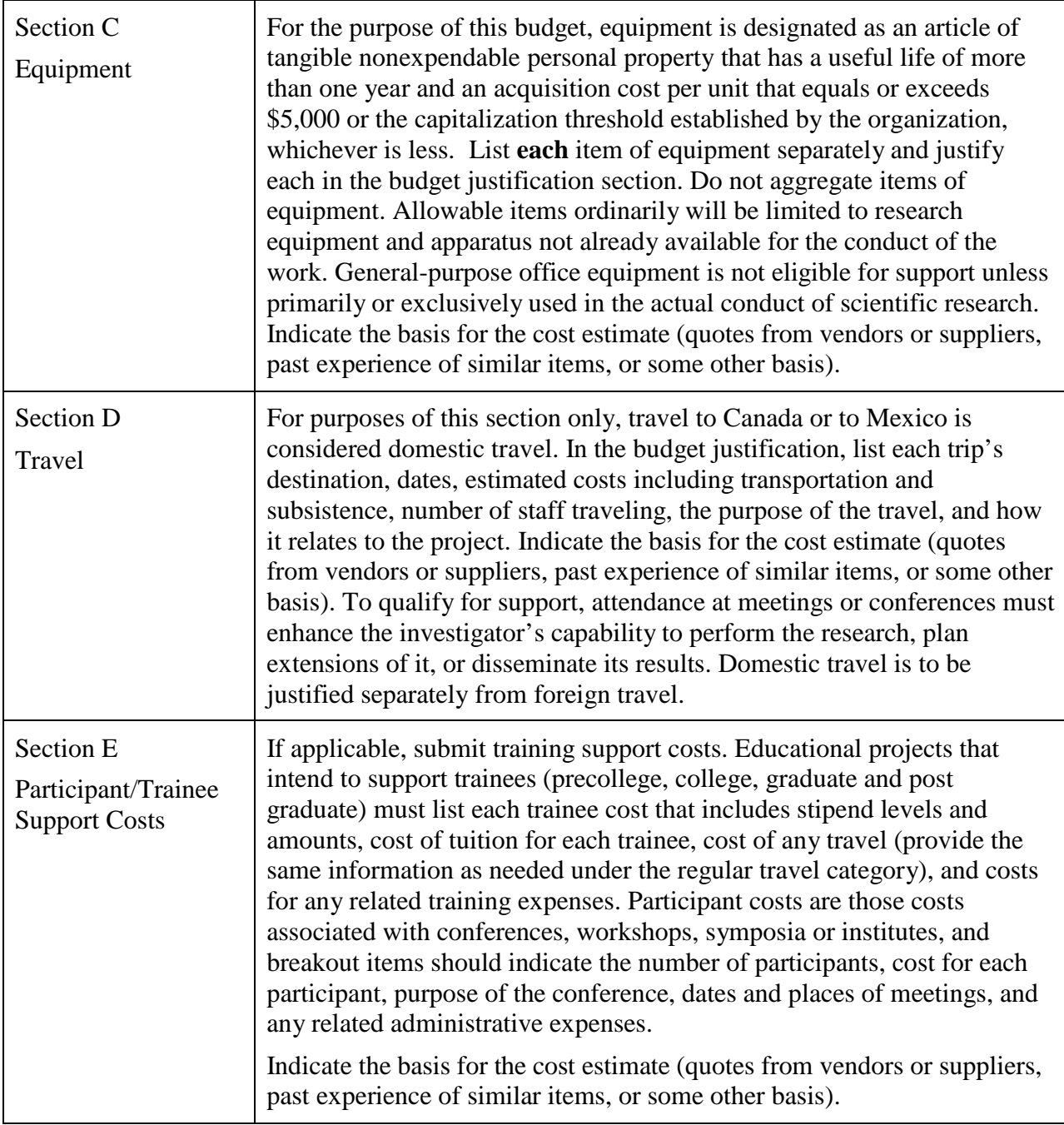

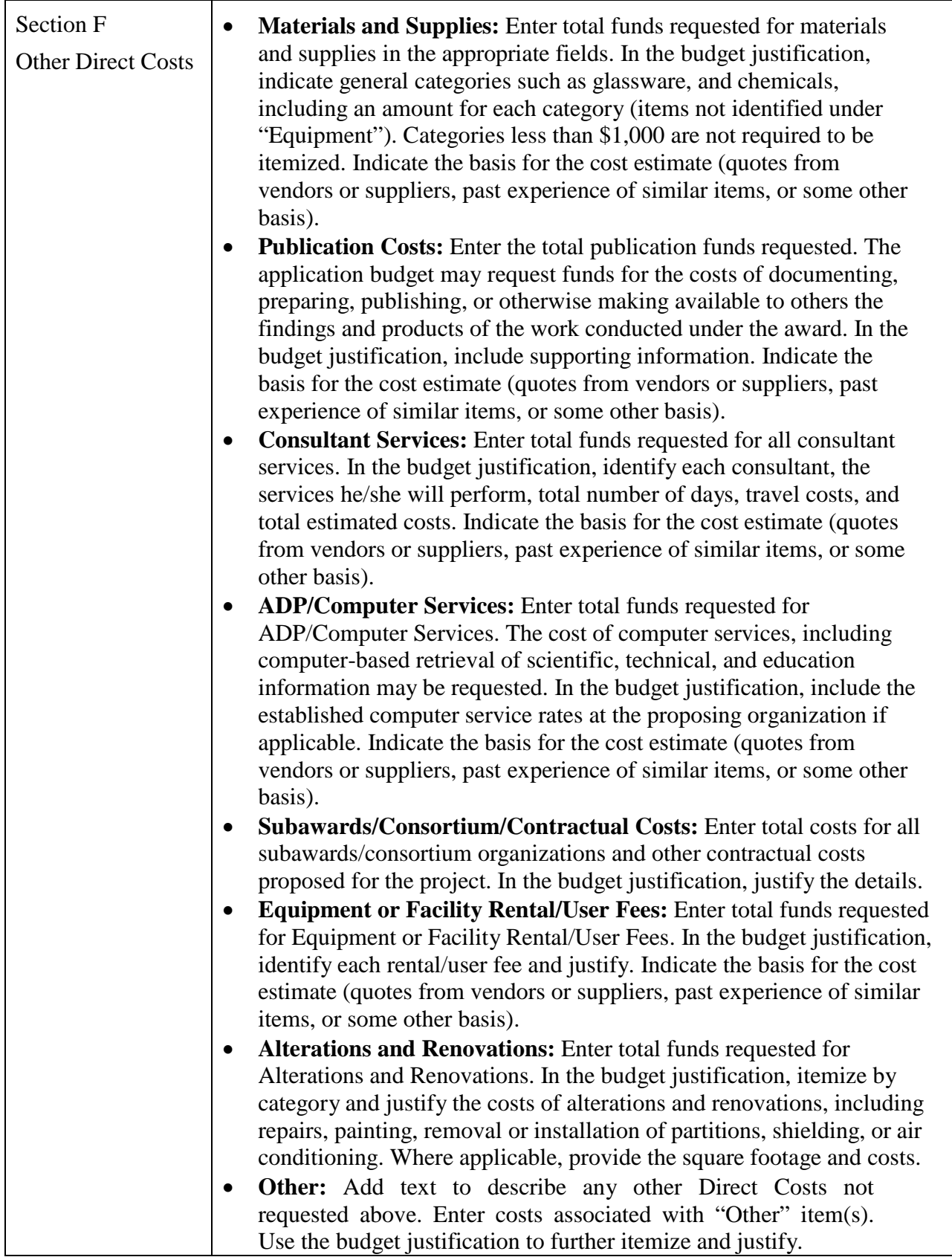

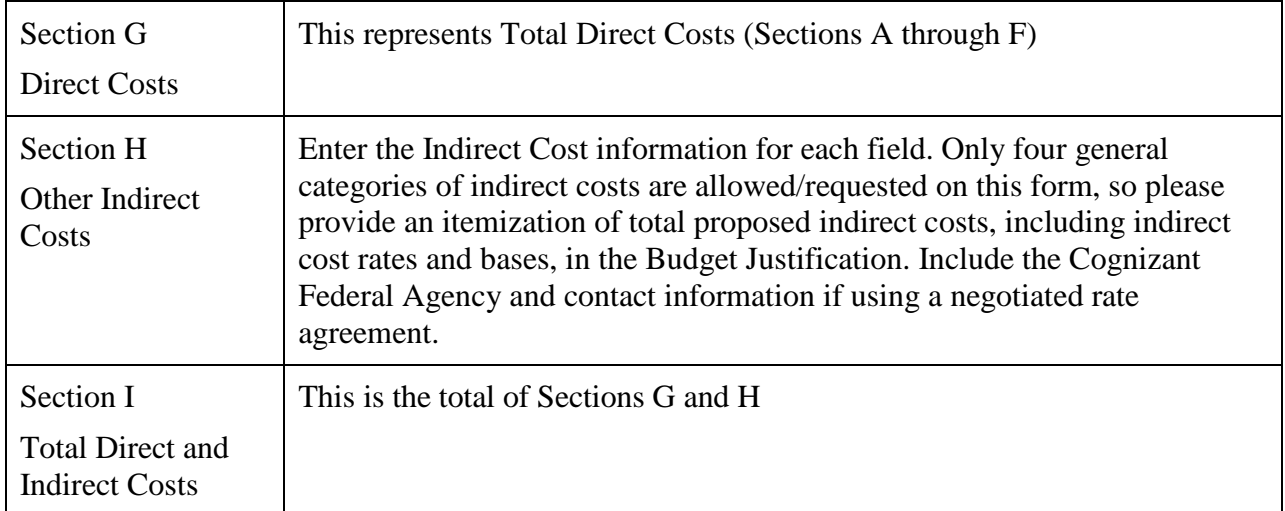

#### **BUDGET JUSTIFICATION (FIELD K ON THE FORM)**

Provide the required supporting information for the following costs (See R&R Budget instructions): equipment; domestic and foreign travel; participant/trainees; materials and supplies; publication; consultant services; ADP/computer services; subaward/consortium/contractual; equipment or facility rental/user fees; alterations and renovations; other direct costs; and indirect cost type. Provide any other information you wish to submit to justify your budget request. **Attach a single budget justification file for the entire project period in field K.** The file automatically carries over to each budget year.

#### **4. R&R Subaward Budget Attachment(s) Form**

**Budgets for Subawardees**: You must provide a separate cumulative R&R budget and budget justification for each subawardee, including but not limited to DOE/NNSA National Laboratory Contractors and non-DOE/NNSA Federal Agencies and their FFRDC Contractors, that is expected to perform work estimated to be more than \$100,000 or 50 percent of the total work effort (whichever is less). Note: For Subawardees expected to perform work falling below the aforementioned threshold, budget and budget explanation information should be provided as a part of the "Budget Justification" document described above. Download the R&R Budget Attachment from the R&R SUBAWARD BUDGET FORM and e-mail it to each subawardee that is required to submit a separate budget. After the subawardee has e-mailed its completed budget back to you, attach it to one of the blocks provided on the form. Use up to 10 letters of the subawardee's name (plus .pdf) as the file name (e.g., ucla.pdf or energyres.pdf). The budget justification(s) for any subawardee(s) should include the same information supporting each proposed cost that is required of prime awardees in their budget justification, as specified in the table under "Research and Related Budget", above.

**Ensure that any files received from team members/subawardees are the PDF files extracted from the SUBAWARD BUDGET ATTACHMENT(S) FORM. An error will occur if a team member/subawardee sends a prime applicant a budget form that was not extracted from the application package.**

If a subaward is being proposed for a DOE/NNSA National Laboratory Contractor, then the applicant must also submit the appropriate Field Work Proposal and should also include the Cognizant Federal Contracting Officer authorization as described in "Budget for DOE/NNSA National Laboratory Contractor" below. If a subaward is being proposed for a non-DOE/NNSA FFRDC contractor, the required authorization by the Cognizant Contracting Officer for the Federal sponsoring agency, as required in Section III.D., Other Eligibility Requirements, must be submitted. Use up to 10 letters of the non-DOE/NNSA FFRDC contractor name as the file name and attach to the R&R Other Project Information form in Field 12.

#### **Budget for DOE/NNSA National Laboratory Contractor, if applicable**: If a DOE/NNSA

National Laboratory contractor is to perform any portion of the work, as the lead organization or as a team member, the DOE/NNSA National Laboratory must provide a DOE Field Work Proposal in accordance with the requirements in DOE Order 412.1A, Work Authorization System. This order and a sample of the DOE Field Work Proposal (FWP) form are available at [https://www.directives.doe.gov/directives-documents/400-series/0412.1-BOrder-a-admchg1.](https://www.directives.doe.gov/directives-documents/400-series/0412.1-BOrder-a-admchg1)

For purposes of satisfying this requirement, applicants are required to submit the DOE FWP face and budget pages (pages 1 and 2 of the sample form) with the application as part of the Budget for DOE/NNSA National Laboratory Contractor file. Furthermore, the information requested in blocks 1. through 15. and 17. through 19. of the sample FWP must be furnished with the application. The remainder of the information requested in blocks 16., 20., and 21. of the sample form will be required to be submitted through the DOE Work Authorization System by the successful applicant after selection.

In addition, include the required cognizant Federal Contracting Officer approval authorizing the participation of the DOE/NNSA National Laboratory as described in Section III.D. This information is required in addition to the budgetary information requested herein (R&R Budget, R&R Subaward Budget, and Budget Justification, as applicable). Use up to 10 letters of the DOE/NNSA National Laboratory name as the file name and attach to the R&R Other Project Information form in Field 12.

#### **5. Project/Performance Site Location(s)**

Indicate the primary site where the work will be performed. If a portion of the project will be performed at any other site(s), identify the site location(s) in the blocks provided.

Note that the Project/Performance Site Congressional District is entered in the format of the 2 digit state code followed by a dash and a 3 digit Congressional district code, for example VA-001. Hover over this field for additional instructions.

Use the Next Site button to expand the form to add additional Project/Performance Site Locations.

### **6. Disclosure of Lobbying Activities (SF-LLL)**

If applicable, complete SF-LLL. Applicability: If any funds other than Federal appropriated funds have been paid or will be paid to any person for influencing or attempting to influence an officer or employee of any Federal agency, a Member of Congress, an officer or employee of Congress, or an employee of a Member of Congress in connection with the grant/cooperative agreement, you must complete and submit SF-LLL, "Disclosure Form to Report Lobbying".

### **7. Summary of Required Forms/Files**

Your application must include the following items:

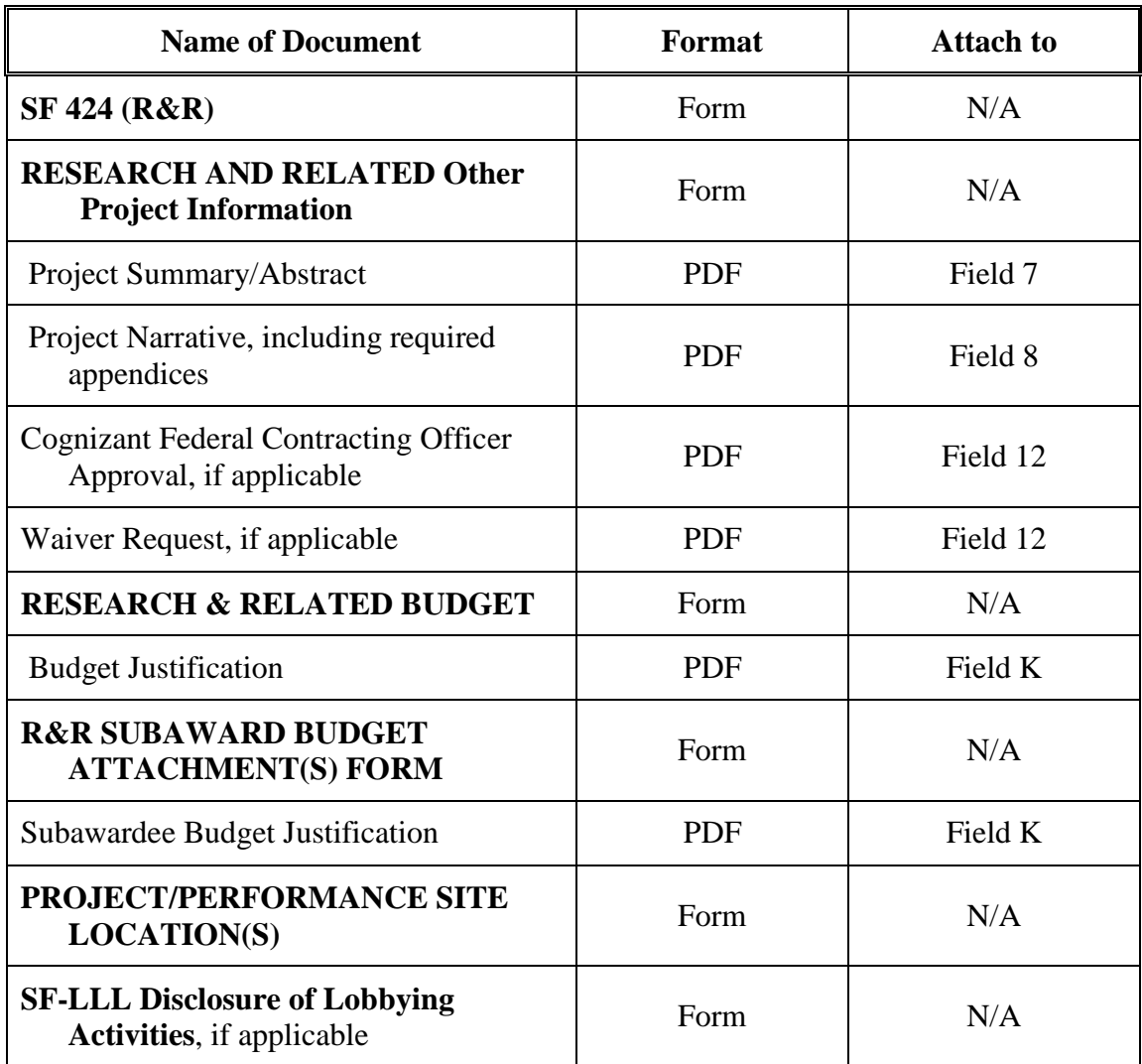

# <span id="page-38-0"></span>**D. SUBMISSIONS FROM SUCCESSFUL APPLICANTS**

If selected for award, DOE reserves the right to request additional or clarifying information for any reason deemed necessary, including, but not limited to:

- Indirect cost information
- Other budget information
- Name and phone number of the Designated Responsible Employee for complying with national policies prohibiting discrimination (See 10 CFR part 1040.5)
- Representation of Limited Rights Data and Restricted Software (if applicable)
- Commitment Letter from Third Parties Contributing to Cost Sharing (if applicable)
- Environmental Data

### <span id="page-38-1"></span>**E. SUBMISSION DATES AND TIMES**

### **1. Letter of Intent (LOI) Due Date**

February 23, 2015 at 5:00 PM Eastern Time

You are encouraged to electronically transmit your LOI well before the deadline (See Section IV B. of this FOA).

#### **2. Pre-application Due Date**

Not applicable

#### **3. Application Due Date**

April 17, 2015 at 11:59 PM Eastern Time

You are encouraged to transmit your application well before the deadline.

#### **4. Late Submissions**

Delays in submitting letters of intent and applications may be unavoidable. DOE has accepted late submissions when applicants have been unable to make timely submissions because of widespread technological disruptions or significant natural disasters. DOE has made accommodations for incapacitating or life-threatening illnesses and for deaths of immediate family members. Other circumstances may or may not justify late submissions. Unacceptable justifications include, but are not limited to the following:

- Failure to begin submission process early enough
- Failure to provide sufficient time to complete the process
- Failure to understand the submission process
- Failure to understand the deadlines for submissions
- Failure to satisfy prerequisite registrations
- Unavailability of administrative personnel

You are responsible for beginning the submission process in sufficient time to accommodate reasonably foreseeable incidents, contingencies, and disruptions.

Applicants must contact the DOE Contracting Officer listed in Section VII. B. of this FOA to request acceptance of a late submission.

Requests for late submission are only rarely approved.

# <span id="page-39-0"></span>**F. INTERGOVERNMENTAL REVIEW**

This program is not subject to Executive Order 12372 Intergovernmental Review of Federal Programs.

# <span id="page-39-1"></span>**G. FUNDING RESTRICTIONS**

Funding for all awards and future budget periods are contingent upon the availability of funds appropriated by Congress for the purpose of this program and the availability of future-year budget authority.

Costs for new construction (including new buildings or additions to existing buildings) will not be allowed.

**Cost Principles**: Costs must be allowable, allocable and reasonable in accordance with the applicable Federal cost principles referenced in 2 CFR part 200 as amended by 2 CFR part 910, DOE Financial Assistance Regulation.

**Pre-award Costs**: Recipients other than DOE/NNSA National Laboratory contractors may charge to an award resulting from this announcement pre-award costs that were incurred within the ninety (90) calendar day period immediately preceding the effective date of the award, if the costs are allowable in accordance with the applicable Federal cost principles. Recipients must obtain the prior approval of the contracting officer for any pre-award costs that are for periods greater than this 90-day calendar period.

Pre-award costs are incurred at the applicant's risk. DOE is under no obligation to reimburse such costs if the applicant does not receive an award or if the award is made for a lesser amount than the applicant expected.

# <span id="page-40-0"></span>**H. OTHER SUBMISSION AND REGISTRATION REQUIREMENTS**

### **1. Systems to Register In**

There are several one-time actions you must complete in order to submit an application in response to this FOA. Applicants not currently registered with SAM and Grants.gov should allow **at least 44 days** to complete these requirements. You should start the process as soon as possible.

Applicants must obtain a DUNS number at [http://fedgov.dnb.com/webform.](http://fedgov.dnb.com/webform)

Applicants must register with the System for Award Management (SAM) at [http://www.sam.gov/.](http://www.sam.gov/) If you had an active registration in the Central Contractor Registry (CCR), you should have an active registration in SAM. More information about SAM registration for applicants is found at [https://www.sam.gov/sam/transcript/Quick\\_Guide\\_for\\_Grants\\_Registrations\\_v1.7.pdf.](https://www.sam.gov/sam/transcript/Quick_Guide_for_Grants_Registrations_v1.7.pdf)

Applicants must provide a Taxpayer Identification Number (TIN) to complete their registration in SAM.gov. An applicant's TIN is an Employer Identification Number (EIN) assigned by the Internal Revenue Service (IRS). In limited circumstances, a Social Security Number (SSN) assigned by the Social Security Administration (SSA) may be used as a TIN. If an SSN is used as a TIN, it will not be treated as privacy act data. You may obtain an EIN from the IRS at [http://www.irs.gov/Businesses/Small-Businesses-%26-Self-Employed/Apply-for-an-Employer-](http://www.irs.gov/Businesses/Small-Businesses-%26-Self-Employed/Apply-for-an-Employer-Identification-Number-(EIN)-Online)[Identification-Number-\(EIN\)-Online.](http://www.irs.gov/Businesses/Small-Businesses-%26-Self-Employed/Apply-for-an-Employer-Identification-Number-(EIN)-Online)

Applicants must register with FedConnect at [http://www.fedconnect.net.](http://www.fedconnect.net/) The full, binding version of assistance agreements will be posted to FedConnect.

Recipients must register with the Federal Funding Accountability and Transparency Act Subaward Reporting System at [https://www.fsrs.gov.](https://www.fsrs.gov/) This registration must be completed before an award may be made: you are advised to register while preparing your application.

# **2. Registering in Grants.gov**

Applicants must register with Grants.gov.

For organizations, please follow the procedures detailed below, making use of the checklist provided below:

<http://www.grants.gov/web/grants/applicants/organization-registration.html> <http://www.grants.gov/documents/19/18243/OrganizationRegChecklist.pdf>

For individuals, please follow the procedures detailed below: <http://www.grants.gov/web/grants/applicants/individual-registration.html>

Organizations and individuals must have an E-Business (E-Biz) Point of Contact (POC). You may find the checklist at [http://www.grants.gov/documents/19/18243/E-Biz\\_POC\\_Checklist.pdf](http://www.grants.gov/documents/19/18243/E-Biz_POC_Checklist.pdf) useful. Grants.gov maintains a User Guide at [http://www.grants.gov/web/grants/applicants/applicant](http://www.grants.gov/web/grants/applicants/applicant-resources.html)[resources.html](http://www.grants.gov/web/grants/applicants/applicant-resources.html) and a list of Frequently Asked Questions at [http://www.grants.gov/web/grants/applicants/applicant-faqs.html.](http://www.grants.gov/web/grants/applicants/applicant-faqs.html)

Questions relating to the registration process, system requirements, or how an application form works must be directed to Grants.gov at 1-800-518-4726 or [support@grants.gov.](mailto:support@grants.gov)

### FIRST-TIME REGISTRATION PROCESS IN GRANTS.GOV

You must complete the one-time registration process (all steps) before you can submit your first application through [http://www.grants.gov.](http://www.grants.gov/)(See

[http://www.grants.gov/web/grants/applicants/grant-application-process.html\)](http://www.grants.gov/web/grants/applicants/grant-application-process.html). We recommend that you start this process at least six weeks before the application due date. It may take 44 days or more to complete the entire process. Use the Grants.gov Organizational Registration Checklists at <http://www.grants.gov/web/grants/applicants/organization-registration.html> to guide you through the process. IMPORTANT: During the SAM registration process, you will be asked to designate an E-Business Point of Contact (EBIZ POC). The EBIZ POC must obtain a special password called "Marketing Partner Identification Number" (MPIN). When you have completed the process, you should call the Grants.gov Helpdesk at 1-800-518-4726 to verify that you have completed the final step (i.e., Grants.gov registration).

### **3. Application Receipt Notices**

After an application is submitted, the Authorized Organization Representative (AOR) will receive a series of four e-mails. It is extremely important that the AOR watch for and save each of the emails. It may take up to two business days from application submission to receipt of email Number 2. The titles of the four e-mails are:

- Number 1 Grants.gov Submission Receipt Number
- Number 2 Grants.gov Submission Validation Receipt for Application Number

Number 3 - Grants.gov Grantor Agency Retrieval Receipt for Application Number

Number 4 - Grants.gov Agency Tracking Number Assignment for Application Number

**IMPORTANT NOTICE:** When you have completed the Grants.gov registration process, you should call the Grants.gov Helpdesk at 1-800-518-4726 to verify that you have completed the final step (i.e., Grants.gov registration).

### **4. Where to Submit an Application**

Applications must be submitted through Grants.gov to be considered for award.

Applicants must download the application package, application forms and instructions, from Grants.gov at<http://www.grants.gov/> (Additional instructions are provided in Section IV A of this FOA.)

Submit electronic applications through the "Apply for Grants" function at [http://www.grants.gov.](http://www.grants.gov/) If you have problems completing the registration process or submitting your application, call Grants.gov at 1-800-518-4726 or send an email to [support@grants.gov.](mailto:support@grants.gov)

Please ensure that you have read the applicable instructions, guides, help notices, frequently asked questions, and other forms of technical support on Grants.gov.

### **5. DOE Office of Science Portfolio Analysis and Management System (PAMS)**

After you submit your application through Grants.gov, the application will automatically transfer into the PAMS for processing by the DOE Office of Science. Many functions for grants and cooperative agreements can be done in PAMS, which is available at [https://pamspublic.science.energy.gov.](https://pamspublic.science.energy.gov/)

You will want to "register to" your application: a process of linking yourself to the application after it has been submitted through Grants.gov and processed by DOE.

You must register in PAMS to submit a pre-application or a Letter of Intent.

You may use the Internet Explorer, Firefox, Google Chrome, or Safari browsers to access PAMS.

Notifications sent from the PAMS system will come from the PAMS email address [<PAMS.Autoreply@science.doe.gov>](mailto:PAMS.Autoreply@science.doe.gov). Please make sure your email server/software allows delivery of emails from the PAMS email address to yours.

Registering to PAMS is a two-step process; once you create an individual account, you must associate yourself with ("register to") your institution. Detailed steps are listed below.

### **1. CREATE PAMS ACCOUNT:**

To register, click the "Create New PAMS Account" link on the website [https://pamspublic.science.energy.gov/.](https://pamspublic.science.energy.gov/)

- Click the "No, I have never had an account" link and then the "Create Account" button.
- You will be prompted to enter your name and email address, create a username and password, and select a security question and answer. Once you have done this, click the "Save and Continue" button.
- On the next page, enter the required information (at least one phone number and your mailing address) and any optional information you wish to provide (e.g., FAX number, website, mailstop code, additional email addresses or phone numbers, Division/Department). Click the "Create Account" button.
- Read the user agreement and click the "Accept" button to indicate that you understand your responsibilities and agree to comply with the rules of behavior for PAMS.
- PAMS will take you to the "Having Trouble Logging In?" page. (If you have been an Office of Science merit reviewer or if you have previously submitted an application, you may already be linked to an institution in PAMS. If this happens, you will be taken to the PAMS home page.)

### **2. REGISTER YOUR INSTITUTION:**

- Click the link labeled "Option 2: I know my institution and I am here to register to the institution." (Note: If you previously created a PAMS account but did not register to an institution at that time, you must click the Institutions tab and click the "Register to Institution" link.)
- PAMS will take you to the "Register to Institution" page.
- Type a word or phrase from your institution name in the field labeled, "Institution Name like," choose the radio button next to the item that best describes your role in the system, and click the "Search" button. A "like" search in PAMS returns results that contain the word or phrase you enter; you do not need to enter the exact name of the institution, but you should enter a word or phrase contained within the institution name. (If your institution has a frequently used acronym, such as ANL for Argonne National Laboratory or UCLA for the Regents of the University of California, Los Angeles, you may find it easiest to search for the acronym under "Institution Name like." Many institutions with acronyms are listed in PAMS with their acronyms in parentheses after their names.)
- Find your institution in the list that is returned by the search and click the "Actions" link in the Options column next to the institution name to obtain a dropdown list. Select "Add me to this institution" from the dropdown. PAMS will take you to the "Institutions – List" page.
- If you do not see your institution in the initial search results, you can search again by clicking the "Cancel" button, clicking the Option 2 link, and repeating the search.
- If, after searching, you think your institution is not currently in the database, click the "Cannot" Find My Institution" button and enter the requested institution information into PAMS. Click the "Create Institution" button. PAMS will add the institution to the system, associate your profile with the new institution, and return you to the "Institutions – List" page when you are finished.

For help with PAMS, click the "External User Guide" link on the PAMS website, [https://pamspublic.science.energy.gov/.](https://pamspublic.science.energy.gov/) You may also contact the PAMS Help Desk, which can be reached Monday through Friday, 9AM – 5:30 PM Eastern Time. Telephone: (855) 818-1846 (toll free) or (301) 903-9610, email: [sc.pams-helpdesk@science.doe.gov.](mailto:sc.pams-helpdesk@science.doe.gov) All submission and inquiries about this Funding Opportunity Announcement should reference **DE-FOA-0001276**.

### **6. Viewing Submitted Applications**

Each Grants.gov application submitted to the DOE Office of Science (SC) automatically transfers into PAMS and is subsequently assigned to a program manager. At the time of program manager assignment, the three people listed on the SF-424 (R&R) cover page will receive an email with the subject line, "Receipt of Proposal 0000xxxxxx by the DOE Office of Science." These three people are the Principal Investigator (Block 14), Authorized Representative (Block 19), and Point of Contact (Block 5). In PAMS notation, applications are known as proposals, the Principal Investigator is known as the PI, the Authorized Representative is known as the Sponsored Research Officer/Business Officer/Administrative Officer (SRO/BO/AO), and the Point of Contact is known as the POC.

There will be a period of time between the application's receipt at Grants.gov and its assignment to a DOE Office of Science program manager. Program managers are typically assigned two weeks after applications are due at Grants.gov: Please refrain from attempting to view the proposal in PAMS until you receive an email providing the assignment of a program manager.

Once the email is sent, the PI, SRO/BO/PO, and POC will each be able to view the submitted proposal in PAMS. Viewing the proposal is optional.

You may use the Internet Explorer, Firefox, Google Chrome, or Safari browsers to access PAMS.

Following are two sets of instructions for viewing the submitted proposal, one for individuals who already have PAMS accounts and one for those who do not.

If you already have a PAMS account, follow these instructions:

- 1. Log in to PAMS at [https://pamspublic.science.energy.gov/.](https://pamspublic.science.energy.gov/)
- 2. Click the "Proposals" tab and click "Access Previously Submitted Grants.gov Proposal."
- 3. Enter the following information:
	- Proposal ID: Enter the ten-digit PAMS proposal ID, including the leading zeros (e.g., 00002xxxxx). Do not use the Grants.gov proposal number. Use the PAMS number previously sent to you in the email with subject line, "Receipt of Proposal …".
	- Email (as entered in Grants.gov application): Enter your email address as it appears on the SF424(R&R) Cover Page.
	- Choose Role: Select the radio button in front of the role corresponding to the SF-424 (R&R) cover page. If your name appears in block 19 of the SF-424 (R&R) cover page as the authorizing representative, select "SRO/BO/AO (Sponsored Research Officer/Business Officer/Administrative Officer)." If your name appears in block 14 of the SF424 R&R cover page as the PI, select "Principal Investigator (PI)." If your name appears in block 5 of the SF424 R&R as the point of contact, select "Other (POC)."
- 4. Click the "Save and Continue" button. You will be taken to your "My Proposals" page. The Grants.gov proposal will now appear in your list of proposals. Click the "Actions/Views" link in the options column next to this proposal to obtain a dropdown list. Select "Proposal" from the dropdown to see the proposal. Note that the steps above will work only for proposals submitted to the DOE Office of Science since May 2012.

If you do not already have a PAMS account, follow these instructions:

- 1. To register, click the "Create New PAMS Account" link on the website [https://pamspublic.science.energy.gov/.](https://pamspublic.science.energy.gov/)
- 2. Click the "No, I have never had an account" link and then the "Create Account" button.
- 3. You will be prompted to enter your name and email address, create a username and password, and select a security question and answer. Once you have done this, click the "Save and Continue" button.
- 4. On the next page, enter the required information (at least one phone number and your mailing address) and any optional information you wish to provide (e.g., FAX number, website, mailstop code, additional email addresses or phone numbers, Division/Department). Click the "Create Account" button.
- 5. Read the user agreement and click the "Accept" button to indicate that you understand your responsibilities and agree to comply with the rules of behavior for PAMS.
- 6. You will be taken to the Register to Institution page. Select the link labeled, "Option 1: My institution has submitted a proposal in Grants.gov. I am here to register as an SRO, PI, or POC (Sponsored Research Officer, Principal Investigator, or Point of Contact)."
- 7. Enter the following information:
	- Proposal ID: Enter the ten-digit PAMS proposal ID, including the leading zeroes (e.g., 00002xxxxx). Do not use the Grants.gov proposal number. Use the PAMS number previously sent to you in the email with subject line, "Receipt of Proposal …".
	- Email (as entered in Grants.gov proposal): Enter your email address as it appears on the SF424(R&R) Cover Page.
	- Choose Role: Select the radio button in front of the role corresponding to the SF-424 (R&R) cover page. If your name appears in block 19 of the SF-424 (R&R) cover page as the authorizing representative, select "SRO/BO/AO (Sponsored Research Officer/Business Officer/Administrative Officer)." If your name appears in block 14 of the SF424 R&R cover page as the PI, select "Principal Investigator (PI)." If your name appears in block 5 of the SF424 R&R as the point of contact, select "Other (POC)."
- 8. Click the "Save and Continue" button. You will be taken to your "My Proposals" page. The Grants.gov proposal will now appear in your list of proposals. Click the "Actions/Views" link in the options column next to this proposal to obtain a dropdown list. Select "Proposal" from the dropdown to see the proposal.

If you were listed as the PI on a prior submission but you have not previously created an account, you may already be listed in PAMS. If this is the case, you will be taken to the PAMS home page after agreeing to the Rules of Behavior. If that happens, follow the instructions listed above under "If you already have a PAMS account…" to access your Grants.gov proposal.

The steps above will work only for proposals submitted to the DOE Office of Science since May 2012.

For help with PAMS, click the "External User Guide" link on the PAMS website, [https://pamspublic.science.energy.gov/.](https://pamspublic.science.energy.gov/) You may also contact the PAMS Help Desk, which can be reached Monday through Friday, 9 AM – 5:30 PM Eastern Time. Telephone: (855) 818-1846 (toll free) or (301) 903-9610, Email: [sc.pams-helpdesk@science.doe.gov.](mailto:sc.pams-helpdesk@science.doe.gov) All submission and inquiries about this Funding Opportunity Announcement should reference **DE-FOA-0001276.**

# **Section V – APPLICATION REVIEW INFORMATION**

# <span id="page-46-1"></span><span id="page-46-0"></span>**A. CRITERIA**

### **1. Initial Review Criteria**

Prior to a comprehensive merit evaluation, DOE will perform an initial review in accordance with 2 CFR 200 as amended by 2 CFR 910, and 10 CFR 605.10(b) to determine that (1) the applicant is eligible for the award (including submission of the required LOI); (2) the information required by the FOA has been submitted; (3) all mandatory requirements are satisfied; and **(4**) **the proposed project is responsive to the objectives of the funding opportunity announcement (note that applications focused on structural materials will be considered non-responsive.**

Applications that fail to pass the initial review will not be forwarded for merit review and will be eliminated from further consideration.

### **2. Merit Review Criteria**

The application will be subjected to scientific merit review (peer review) and will be evaluated against the following criteria, the first five of which will be weighted more heavily than the final two. The first five criteria are of equal value with each other. The final two criteria are of equal value with each other. The questions after each are intended to guide the reviewers; reviewers will not be required to provide written responses to each of these questions.

- Scientific and/or Technical Merit of the Project;
- Appropriateness of the Proposed Method or Approach;
- Competency of Applicant's Personnel and Adequacy of Proposed Resources; and
- Reasonableness and Appropriateness of the Proposed Budget.
- Strength of the Management Plan
- Synergy Among the PIs, including Cohesion and Integration of the Research and Software Development Activities
- Development and Utilization of Unique Facilities, Capabilities or Approaches

#### **SCIENTIFIC AND/OR TECHNICAL MERIT OF THE PROPOSED RESEARCH**

- Does the application present a balanced and comprehensive program of basic research that, as needed, supports experimental, theoretical, and computational efforts and development of new capabilities for predictive design of functional materials?
- Does the proposed research embody the scientific approaches detailed in the following reports: *Computational Materials Science and Chemistry: Accelerating Discovery and Innovation through Simulation-Based Engineering and Science* [\(http://science.energy.gov/bes/news-and-resources/reports/abstracts/#CMSC\)](http://science.energy.gov/bes/news-and-resources/reports/abstracts/#CMSC) and *From Quanta to the Continuum: Opportunities for Mesoscale Science* [\(http://science.energy.gov/bes/news-and-resources/reports/abstracts/#OFMS\)](http://science.energy.gov/bes/news-and-resources/reports/abstracts/#OFMS)?
- Does the application contain clearly defined four-year scientific research, data, and software goals?
- Will the research develop software that takes advantage of current and future DOE leadership class computing resources?
- Do the scientific, software, and data goals of the project have sufficient programmatic focus?
- Is the proposed research program likely to meet the stated four-year scientific research, software, and data goals?
- Is the Data Management Plan suitable for the proposed research; to what extent does it make the data available and useful to the scientific community?
- Will the proposed research likely result in useful software and data that will accelerate the design, discovery, and development of new functional materials?

### **APPROPRIATENESS OF THE PROPOSED METHOD OR APPROACH**

- Are the strategy and the plan for the development and operation of the project including the need for an approach involving several senior/key personnel, the means for achieving an integrated Team, and plans for leadership and guidance for the scientific and technical direction, appropriate?
- Does the application present integrated research that embodies the "team science" approach in which the research challenges to be addressed are those that are likely to be overcome only by a centrally managed, multi-disciplinary team?
- Are the proposed scientific methods or approaches detailed in the proposal appropriate to achieve the stated scientific goals?
- Are the plans (if any) for external collaborations and partnerships reasonable and appropriate?
- Are the roles and intellectual contributions of the Project Director, Principal Investigator(s), and all other senior/key personnel adequately described and appropriate?
- Is the proposed approach for making a community code and the associated experimental and computational data available to general users from the research community, including the Open Source Software Distribution Plan, likely to be effective? Is there a plan to get input from the community that will use the data and software?

### **COMPETENCY OF APPLICANT'S PERSONNEL AND ADEQUACY OF PROPOSED RESOURCES**

- Do the applicant's senior/key personnel have a proven record of research in the disciplines needed for success in this project?
- Do the lead organization, the Director, and the other senior/key personnel have proven records of success in project, program, and personnel management of diverse teams of scientific and technical professionals for projects of comparable complexity and magnitude?
- Is the plan for recruiting any additional scientific and technical personnel including new senior staff, students and postdocs reasonable and appropriate?
- Is the proposed access to existing research space, instrumentation and facilities at the partner institutions likely to meet the needs of the proposed team?
- Is there adequate access to experimental and computational capabilities as needed to ensure successful completion of the proposed research, including access to research capabilities and resources outside of the Team?
- Will the Project Director and senior/key personnel be sufficiently available given their role particularly taking into account their potential involvement in other major projects?
- Does the team have expertise and capabilities required to support the development and maintenance of community research codes and data?

### **REASONABLENESS AND APPROPRIATENESS OF THE PROPOSED BUDGET**

- Are the requested operating budget and the distribution of the funds among research tasks/themes, software development and partners reasonable for the program?
- Are the equipment needs adequately identified, and costs for needed new instrumentation or upgrades realistically estimated?
- Are the budgeted costs for preparing space for existing and new equipment and instrumentation appropriate and reasonable?
- Are all subawards, travel, student costs and other ancillary expenses adequately estimated and justified?

### **STRENGTH OF THE MANAGEMENT PLAN**

- Is there a clear lead organization and a qualified Project Director?
- Does the applicant present a comprehensive management plan? What is the likelihood that the applicant can overcome key scientific challenges and shift research directions in response to promising developments? Has the application presented a clearly defined mechanism to evaluate success/failure and to reconfigure research thrusts as needed?
- If needed, is there a well-defined plan to the use of state-of-the-art technology and frequent virtual meetings to enable meaningful, efficient long distance collaboration?
- Does the applicant present an organizational structure that delineates the roles and responsibilities of senior/key personnel and describes the means of providing external oversight and guidance for scientific and technical direction of the research program?
- Is the role of an advisory committee (required) and any executive committee, program committee, or their equivalent adequately described and appropriate?
- Are environment, safety, health and quality assurance (ESH  $\&$  OA) issues responsibly anticipated and addressed? Does the applicant have a work planning and control process which considers them?

### **SYNERGY AMONG THE PIS, INCLUDING COHESION AND INTEGRATION OF THE RESEARCH AND SOFTWARE DEVELOPMENT ACTIVITIES**

- Does the application describe a well-integrated team based approach to addressing the scientific and software development goals?
- Is the proposed team of researchers likely to work together in a cohesive and integrated manner? Have they demonstrated their ability to do so in the past?
- Have the applicants defined scientific problems that are likely to be addressed only through close collaboration among the researchers on the application?
- Are the elements of the proposed research appropriately integrated, coordinated, and synergistic?

#### **DEVELOPMENT AND UTILIZATION OF UNIQUE FACILITIES, CAPABILITIES OR APPROACHES**

- Does the research take advantage of current and future DOE leadership class computing resources?
- Does the proposed research rely on the use of unique facilities at the applicants' home institutions or at US or international user facilities?
- Have the applicants proposed the development of unique facilities, capabilities, or approaches to achieve the stated scientific goals?

### <span id="page-49-0"></span>**B. REVIEW AND SELECTION PROCESS**

### **1. Merit Review**

Applications that pass the initial review will be subjected to a formal merit review and will be evaluated based on the criteria described above in Section V.A.2 and as codified at 10 CFR 605.10(d) in accordance with the guidance provided in the "Office of Science Merit Review System for Financial Assistance," which is available at: [http://science.energy.gov/grants/policy](http://science.energy.gov/grants/policy-and-guidance/merit-review-system/)[and-guidance/merit-review-system/.](http://science.energy.gov/grants/policy-and-guidance/merit-review-system/)

Following completion of the merit review, a team of Federal officials will review the applications and the evaluations of the Merit Review Panels, summarize the Merit Review Panel members' independent evaluations of the applications submitted, and recommend the application of the program policy factors, as appropriate. The evaluation and selection process may include consideration of any of the program policy factors listed in Section B.2. below. External peer reviewers are selected with regard to both their scientific expertise and the absence of conflict-ofinterest issues. Both Federal and non-Federal reviewers may be used, and submission of an application constitutes agreement that this is acceptable to the investigator(s) and the submitting institution.

### **2. Selection**

The Selection Official will consider the findings of the Merit Review Panels and the recommendations of Federal officials, as well as the following program policy factors:

- Delineation of the scope of the proposed research from other research activities in which the principal investigators are involved, particularly those supported by DOE and by other federal agencies
- Relevance of the proposed activity to Office of Basic Energy Sciences (BES) priorities
- Ensuring an appropriate balance of activities within BES programs
- Diversity of research activities that will address the scientific grand challenges and useinspired basic research as articulated in the Basic Energy Sciences Advisory Committee (BESAC) and BES workshop reports
- Relationship of the proposed project to other research and development programs in DOE, including but not limited to the Energy Frontier Research Centers, Energy Innovation Hubs,

and the core research activities within the BES Materials Sciences and Engineering or Chemical Sciences, Geosciences, and Biosciences Divisions

• Potential for developing synergies between the proposed project and other ongoing BES research activities

As part of the selection process, DOE reserves the right to seek clarifications in writing from those applications deemed to have the highest scientific merit in order to facilitate the selection process.

#### **3. Discussions and Award**

The Government may enter into discussions with a selected applicant for any reason deemed necessary, including but not limited to the following: (1) Reasonableness and appropriateness of the budget; (2) Possible selection of only portion of the application for award; (3) Request for additional information to determine whether the recipient is capable of complying with the requirements in 2 CFR part 200 as amended by 2 CFR part 910, DOE Financial Assistance Regulation and 10 CFR part 605; and/or (4) The necessity of adding special terms and conditions as a prerequisite for award. Failure to satisfactorily resolve the issues identified by the Government will preclude award to the applicant.

### <span id="page-50-0"></span>**C. ANTICIPATED NOTICE OF SELECTION AND AWARD DATES**

DOE anticipates making awards by September 30, 2015, with the possibility of additional awards being made in Fiscal Year 2016, depending on the availability of budget authority and appropriated funds. Applicants selected for award will be notified at least one month before awards may be made.

# **Section VI - AWARD ADMINISTRATION INFORMATION**

# <span id="page-51-1"></span><span id="page-51-0"></span>**A. AWARD NOTICES**

#### **1. Notice of Selection**

**Selected Applicants Notification**: DOE will notify applicants selected for award. This notice of selection is not an authorization to begin performance. (See Section IV.G of this FOA with respect to the allowability of pre-award costs.)

**Non-selected Notification**: Organizations whose applications have not been selected will be advised as promptly as possible. This notice will explain why the application was not selected.

### **2. Notice of Award**

If a selected applicant is not a DOE/NNSA National Laboratory, other Federal Agency, or Non-DOE/NNSA FFRDC contractor, an Assistance Agreement issued by the contracting officer is the authorizing award document. It normally includes, either as an attachment or by reference, the following items: (1) Special Terms and Conditions; (2) 2 CFR part 200, as amended by 2 CFR part 910, DOE Financial Assistance Regulation, and 10 CFR part 605, the Office of Science Financial Assistance Program; (3) Application as approved by DOE; (4) the Government-wide Research Terms and Conditions, and DOE Agency Specific Requirements; (5) National Policy Assurances To Be Incorporated As Award Terms; (6) Budget Summary; and (7) Federal Assistance Reporting Checklist, which identifies the reporting requirements; and (8) Intellectual Property Provisions.

For grants and cooperative agreements made to universities, non-profits and other entities subject to Title 2 CFR, awards made under this funding opportunity should include the government-wide Research Terms and Conditions. A new version of the Terms and Conditions based on the changes to 2 CFR part 200 is not yet available. Once the Terms and Conditions become available, they will be located at [http://www.nsf.gov/bfa/dias/policy/rtc/index.jsp.](http://www.nsf.gov/bfa/dias/policy/rtc/index.jsp) If an award is made under this funding opportunity before the Terms and Conditions are posted, alternative Terms and Conditions may be included in the award.

If a selected applicant is a DOE/NNSA National Laboratory contractor, DOE will fund the DOE/NNSA National Laboratory through the DOE field work authorization system or other appropriate process. DOE/NNSA National Laboratories participating as team members of other selected applicants' projects will be funded by field work authorization or other appropriate process.

Non-DOE/NNSA FFRDC contractors and other Federal agencies, if part of a selected applicant's project, will be funded under an interagency agreement.

# <span id="page-51-2"></span>**B. ADMINISTRATIVE AND NATIONAL POLICY REQUIREMENTS**

### **1. Administrative Requirements**

The administrative requirements for DOE grants and cooperative agreements are contained in 2 CFR part 200 as amended by 2 CFR part 910, DOE Financial Assistance Regulation, and 10 CFR part 605, the Office of Science Financial Assistance Program, which are available at [http://www.ecfr.gov.](http://www.ecfr.gov/) Grants and cooperative agreements made to universities, non-profits and certain other entities are subject to the Research Terms and Conditions located on the National Science Foundation web site at<http://www.nsf.gov/bfa/dias/policy/rtc/index.jsp.>If an award is made under this funding opportunity before the Terms and Conditions are posted, alternative Terms and Conditions may be included in the award.

### REGISTRATION REQUIREMENTS

Additional administrative requirements for DOE grants and cooperative agreements are contained in 2 CFR part 25 (See: [http://www.ecfr.gov\)](http://www.ecfr.gov/). Prime awardees must keep their data at the System for Award Management (SAM) current at [http://www.sam.gov.](http://www.sam.gov/) SAM is the government-wide system that replaced the Central Contractor Registry (CCR). If you had an active registration in the CCR, you have an active registration in SAM. Subawardees at all tiers must obtain DUNS numbers and provide the DUNS to the prime awardee before the subaward can be issued.

### SUBAWARD AND EXECUTIVE REPORTING

Additional administrative requirements necessary for DOE grants and cooperative agreements to comply with the Federal Funding and Transparency Act of 2006 (FFATA) are contained in 2 CFR part 170. (See: [http://www.ecfr.gov](http://www.ecfr.gov/) ). Prime awardees must register with the new FSRS database and report the required data on their first tier subawardees. Prime awardees must report the executive compensation for their own executives as part of their registration profile in the System for Award Management (SAM).

### **2. National Policy Assurances**

The National Policy Assurances To Be Incorporated As Award Terms are located at <http://www.nsf.gov/bfa/dias/policy/rtc/appc.pdf> and at [http://energy.gov/management/office](http://energy.gov/management/office-management/operational-management/financial-assistance/financial-assistance-forms)[management/operational-management/financial-assistance/financial-assistance-forms](http://energy.gov/management/office-management/operational-management/financial-assistance/financial-assistance-forms) under Award Terms.

### **3. Terms and Conditions**

The DOE Special Terms and Conditions for Use in Most Grants and Cooperative Agreements are located at [http://energy.gov/management/office-management/operational](http://energy.gov/management/office-management/operational-management/financial-assistance/financial-assistance-forms)[management/financial-assistance/financial-assistance-forms](http://energy.gov/management/office-management/operational-management/financial-assistance/financial-assistance-forms) under Award Terms.

The standard DOE financial assistance intellectual property provisions applicable to various types of recipients are located at: [http://energy.gov/gc/standard-intellectual-property-ip-provisions-financial-assistance-awards.](http://energy.gov/gc/standard-intellectual-property-ip-provisions-financial-assistance-awards)

### **4. Additional Conditions**

### **CONFERENCE SPENDING (March 2014)**

The recipient shall not expend funds for the purpose of defraying the cost to the United States Government of a conference held by any Executive branch department, agency, board, commission, or office funded by FY 2013 or future year appropriations for which the cost to the United States Government was more than \$20,000, or circumventing the required notification by the head of any such Executive Branch department, agency, board, commission, or office to the Inspector General (or senior ethics official for any entity without an Inspector General), of the date, location, and number of employees attending such conference that is not directly and programmatically related to the purpose for which the grant or cooperative agreement was awarded.

CORPORATE FELONY CONVICTION AND FEDERAL TAX LIABILITY REPRESENTATIONS (MARCH 2014)

In submitting an application in response to this FOA the Applicant represents that:

- It is **not** a corporation that has been convicted of a felony criminal violation under any Federal law within the preceding 24 months,
- It is **not** a corporation that has any unpaid Federal tax liability that has been assessed, for which all judicial and administrative remedies have been exhausted or have lapsed, and that is not being paid in a timely manner pursuant to an agreement with the authority responsible for collecting the tax liability.

For purposes of these representations the following definitions apply:

• A Corporation includes any entity that has filed articles of incorporation in any of the 50 states, the District of Columbia, or the various territories of the United States [but not foreign corporations]. It includes both for-profit and non-profit organizations.

#### LOBBYING RESTRICTIONS (MARCH 2012)

By accepting funds under this award, you agree that none of the funds obligated on the award shall be expended, directly or indirectly, to influence congressional action on any legislation or appropriation matters pending before Congress, other than to communicate to Members of Congress as described in 18 USC 1913. This restriction is in addition to those prescribed elsewhere in statute and regulation.

# <span id="page-53-0"></span>**C. REPORTING**

Reporting requirements are identified on the Federal Assistance Reporting Checklist, DOE F 4600.2, attached to the award agreement. The checklist is available at [http://energy.gov/management/office-management/operational-management/financial](http://energy.gov/management/office-management/operational-management/financial-assistance/financial-assistance-forms)[assistance/financial-assistance-forms](http://energy.gov/management/office-management/operational-management/financial-assistance/financial-assistance-forms) under Award Forms.

# **Section VII - QUESTIONS/AGENCY CONTACTS**

# <span id="page-54-1"></span><span id="page-54-0"></span>**A. QUESTIONS**

Questions relating to the Grants.gov registration process, system requirements, how an application form works, or the submittal process must be directed to Grants.gov at 1-800 518-4726 or [support@grants.gov.](mailto:support@grants.gov) DOE cannot answer these questions.

Please contact the Grants.gov help desk only for questions related to Grants.gov.

For help with PAMS, click the "External User Guide" link on the PAMS website, [https://pamspublic.science.energy.gov/.](https://pamspublic.science.energy.gov/) You may also contact the PAMS Help Desk, which can be reached Monday through Friday, 9AM – 5:30 PM Eastern Time. Telephone: (855) 818-1846 (toll free) or (301) 903-9610, Email: [sc.pams-helpdesk@science.doe.gov.](mailto:sc.pams-helpdesk@science.doe.gov) All submission and inquiries about this Funding Opportunity Announcement should reference **DE-FOA-0001276.**

Please contact the PAMS help desk for technological issues with the PAMS system. (See B. below).

Questions regarding the content of this FOA **must** be submitted through the FedConnect portal. You must register with FedConnect and respond as an interested party to submit questions, and to view responses to questions. It is recommended that you register as soon after release of the FOA as possible to have the benefit of all responses. More information is available at [https://www.fedconnect.net.](https://www.fedconnect.net/)

Due to the time required to provide complete and accurate answers to questions, all questions **must** be submitted through FedConnect no later than **12:00 Noon Eastern Time on March 20, 2015**. DOE will not respond to questions submitted after the designated time on March 20, 2015.

DOE will try to respond to questions within 3 business days, unless a similar question and answer have already been posted.

# <span id="page-55-0"></span>**B. AGENCY CONTACTS**

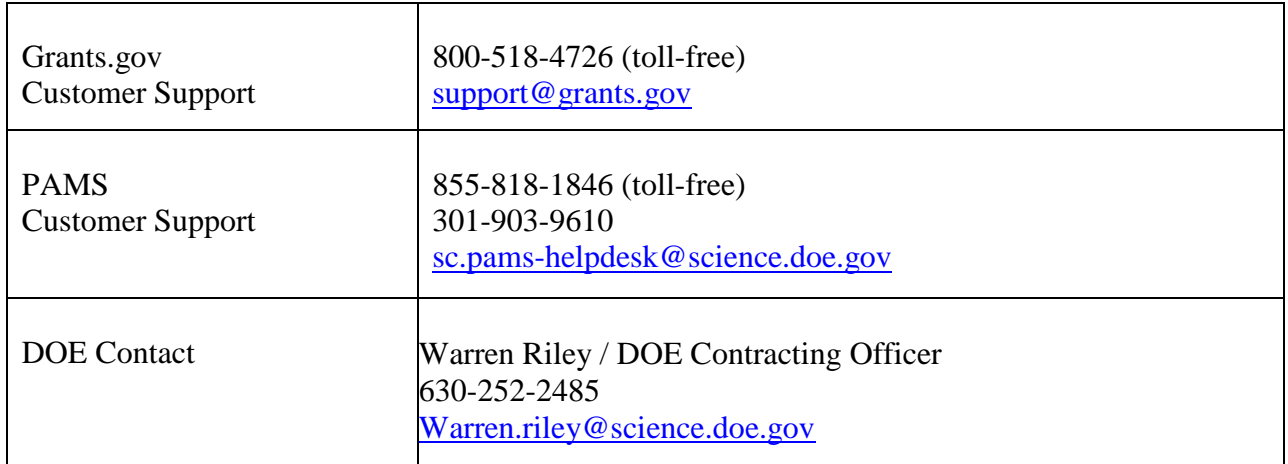

# **Section VIII - OTHER INFORMATION**

### <span id="page-56-1"></span><span id="page-56-0"></span>**A. MODIFICATIONS**

Notices of any modifications to this FOA will be posted on Grants.gov and the FedConnect portal. You can receive an email when a modification or an FOA message is posted by registering with FedConnect as an interested party for this FOA. It is recommended that you register as soon after release of the FOA as possible to ensure you receive timely notice of any modifications or other FOAs. More information is available at [http://www.fedconnect.net.](http://www.fedconnect.net/)

### <span id="page-56-2"></span>**B. GOVERNMENT RIGHT TO REJECT OR NEGOTIATE**

DOE reserves the right, without qualification, to reject any or all applications received in response to this FOA and to select any application, in whole or in part, as a basis for negotiation and/or award.

# <span id="page-56-3"></span>**C. COMMITMENT OF PUBLIC FUNDS**

The Contracting Officer is the only individual who can make awards or commit the Government to the expenditure of public funds. A commitment by other than the Contracting Officer, either explicit or implied, is invalid.

### <span id="page-56-4"></span>**D. PROPRIETARY APPLICATION INFORMATION**

Patentable ideas, trade secrets, proprietary or confidential commercial or financial information, disclosure of which may harm the applicant, should be included in an application only when such information is necessary to convey an understanding of the proposed project. The use and disclosure of such data may be restricted, provided the applicant includes the following legend on the first page of the project narrative and specifies the pages of the application which are to be restricted:

"The data contained in pages \_ of this application have been submitted in confidence and contain trade secrets or proprietary information, and such data shall be used or disclosed only for evaluation purposes, provided that if this applicant receives an award as a result of or in connection with the submission of this application, DOE shall have the right to use or disclose the data herein to the extent provided in the award. This restriction does not limit the government's right to use or disclose data obtained without restriction from any source, including the applicant."

To protect such data, each line or paragraph on the pages containing such data must be specifically identified and marked with a legend similar to the following:

"The following contains proprietary information that (name of applicant) requests not be released to persons outside the Government, except for purposes of review and evaluation."

### <span id="page-57-0"></span>**E. EVALUATION AND ADMINISTRATION BY NON-FEDERAL PERSONNEL**

In conducting the merit review evaluation, the Government may seek the advice of qualified non-Federal personnel as reviewers. The Government may also use non-Federal personnel to conduct routine, nondiscretionary administrative activities. The applicant, by submitting its application, consents to the use of non-Federal reviewers/administrators. Non-Federal reviewers must sign conflict of interest and non-disclosure agreements prior to reviewing an application. Non-Federal personnel conducting administrative activities must sign a non-disclosure agreement.

### <span id="page-57-1"></span>**F. INTELLECTUAL PROPERTY DEVELOPED UNDER THIS PROGRAM**

**Patent Rights:** The government will have certain statutory rights in an invention that is conceived or first actually reduced to practice under a DOE award. The Federal Non-Nuclear Energy Act of 1974, 42 USC 5908 provides that title to such inventions vests in the United States, except where 35 USC 202 provides otherwise for nonprofit organizations or small business firms. However, the Secretary of Energy may waive all or any part of the rights of the United States subject to certain conditions. (See "Notice of Right to Request Patent Waiver" in paragraph G below.)

**Rights in Technical Data**: Normally, the government has unlimited rights in technical data developed under a DOE agreement. Delivery or third party licensing of proprietary software or data developed solely at private expense will not normally be required except as specifically negotiated in a particular agreement to satisfy DOE's own needs or to insure the commercialization of technology developed under a DOE agreement.

### <span id="page-57-2"></span>**G. NOTICE OF RIGHT TO REQUEST PATENT WAIVER**

Under 42 U.S.C. § 5908, title to subject inventions vests in the United States Government and large businesses and foreign entities do not have the automatic right to elect to retain title to subject inventions. However, Applicants may request a waiver of all or any part of the rights of the United States in identified inventions, i.e., individual inventions conceived or first actually reduced to practice in performance of an agreement as a result of this FOA. Any patent waiver that may be granted is subject to certain terms and conditions in 10 CFR 784. For more information, see [http://energy.gov/gc/services/technology-transfer-and-procurement/office](http://energy.gov/gc/services/technology-transfer-and-procurement/office-assistant-general-counsel-technology-transf-1)[assistant-general-counsel-technology-transf-1.](http://energy.gov/gc/services/technology-transfer-and-procurement/office-assistant-general-counsel-technology-transf-1)

Domestic small businesses and domestic nonprofit organizations will receive the patent rights clause at 37 CFR part 401.14, i.e., the implementation of the Bayh-Dole Act. This clause permits domestic small business and domestic nonprofit organizations to retain title to subject inventions. Therefore, small businesses and nonprofit organizations do not need to request a waiver.

### <span id="page-58-0"></span>**H. NOTICE REGARDING ELIGIBLE/INELIGIBLE ACTIVITIES**

Eligible activities under this program include those which describe and promote the understanding of scientific and technical aspects of specific energy technologies, but not those which encourage or support political activities such as the collection and dissemination of information related to potential, planned, or pending legislation.

### <span id="page-58-1"></span>**I. PROPERTY**

**Real property**: With respect to the use, management, and disposition of all real property, 2 CFR part 200, as amended by 2 CFR part 910, DOE Financial Assistance Regulation, and 10 CFR part 605, the Office of Science Financial Assistance Program shall be applicable to grants and subawards with institutions of higher education, hospitals, other non-profit organizations, and forprofit organizations. For DOE/NNSA contractors, the terms and conditions of the respective Management and Operating contract will apply. For non- DOE/NNSA FFRDC contractors and other Federal agencies, the terms and conditions of the interagency agreement will apply.

**Personal Property: Federally Owned and Exempt, Equipment, and Supplies and Other Expendable Property:** With respect to the use, management and disposition of all personal property, 2 CFR part 200, as amended by 2 CFR part 910, DOE Financial Assistance Regulation, and 10 CFR 605, the Office of Science Financial Assistance Program shall be applicable to grants and subawards with institutions of higher education, hospitals, other nonprofit organizations, and for-profit organizations. For DOE/NNSA contractors, the terms and conditions of the respective Management and Operating contract will apply. For non-DOE/NNSA FFRDC contractors and other Federal agencies, the terms and condition of the interagency agreement will apply.

### <span id="page-58-2"></span>**J. ENVIRONMENTAL, SAFETY AND HEALTH (ES&H) PERFORMANCE OF WORK AT DOE FACILITIES**

With respect to the performance of any portion of the work under this award which is performed at a DOEowned or controlled site, the recipient agrees to comply with all state and Federal ES&H regulations, and with all other ES&H requirements of the operator of such site. The recipient shall apply this provision to all subawardees at any tier.

#### <span id="page-58-3"></span>**K. NATIONAL ENVIRONMENTAL POLICY ACT COMPLIANCE (NEPA)**

If the disclosure on the "Research and Related Other Project Information" document indicates "potential impact on the environment," or if DOE's own review indicates it, DOE may ask the applicant to provide additional information on those impacts in order to prepare an environmental critique/synopsis per 10 CFR part 1021.216. Note that this pre-award environmental critique/synopsis process would be separate from the preparation of a NEPA document such as an environmental impact statement or an environmental assessment, which may occur post-award.

If DOE determines it is necessary, this latter process would need to be completed, both funded by and with the participation of the awardee, prior to them taking any action on the proposed project that could have adverse environmental effect or that could limit the choice of reasonable alternatives. The inability to satisfy the NEPA requirements after an award would result in cancellation of any said award.

# <span id="page-59-0"></span>**L. AVAILABILITY OF FUNDS**

Funds are not presently available for this award.

Funding for all awards and future budget periods are contingent upon the availability of funds appropriated by Congress for the purpose of this program and the availability of future-year budget authority.

No legal liability on the part of the Government for any payment may arise until funds are made available to the Contracting Officer for this award and until the awardee receives notice of such availability.